# PubMed – the Einstein method

October 8, 2018

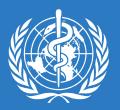

# Introductions PubMed – the Einstein Method

- First name, family name
- Country of origin (as you define it)
- Most famous person that you ever met is ....

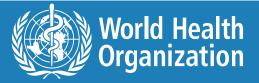

## PubMed – the Einstein method

"Education is not the learning of facts, but the training of the mind to think." -Albert Einstein

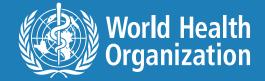

## Searching made simple but still smart

"Make everything
as simple as
possible, not
possible."
simpler."
simpler."
-Albert Einstein

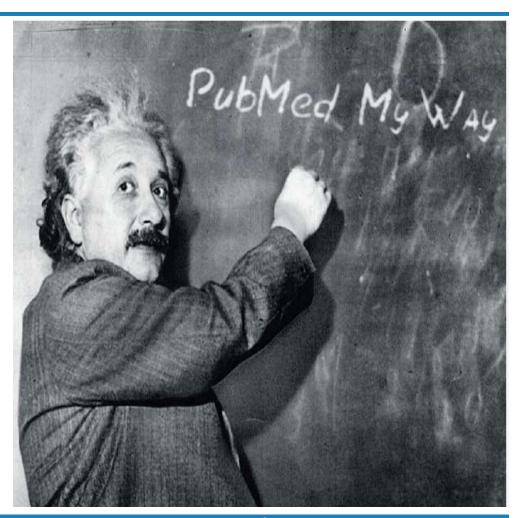

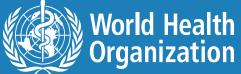

# Simple search PubMed interface

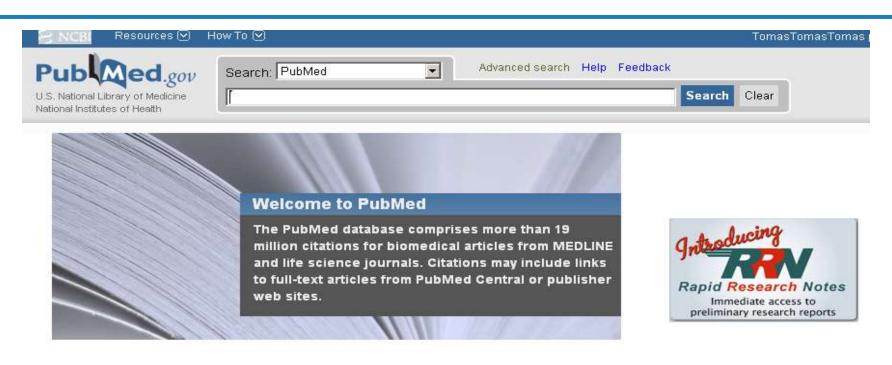

| Using PubMed       |
|--------------------|
| PubMed Quick Start |
| Search by Author   |
| Search by Journal  |
| Full Text Articles |
| PubMed FAQs        |

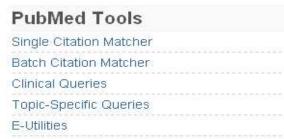

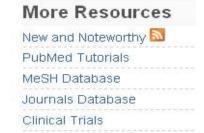

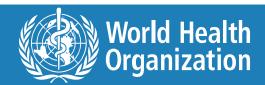

## **PubMed**

## http://www.pubmed.gov

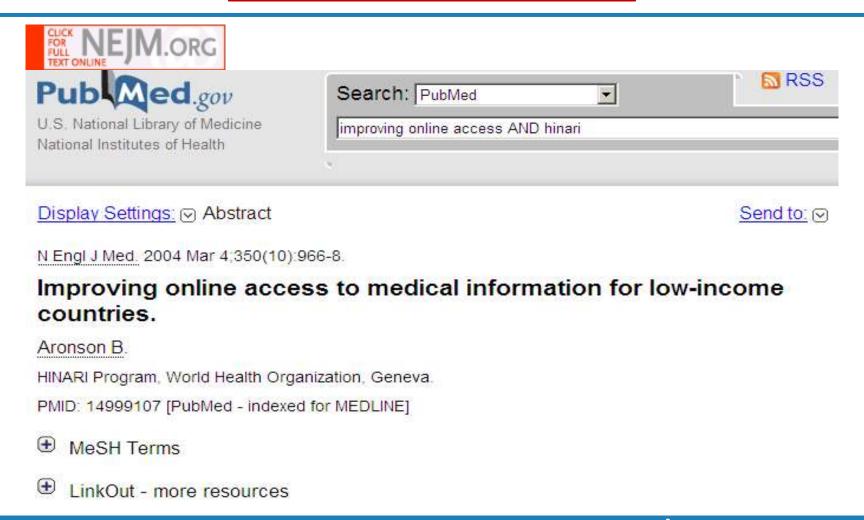

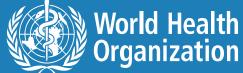

## PubMed labs

## https://www.ncbi.nlm.nih.gov/labs/pubmed/

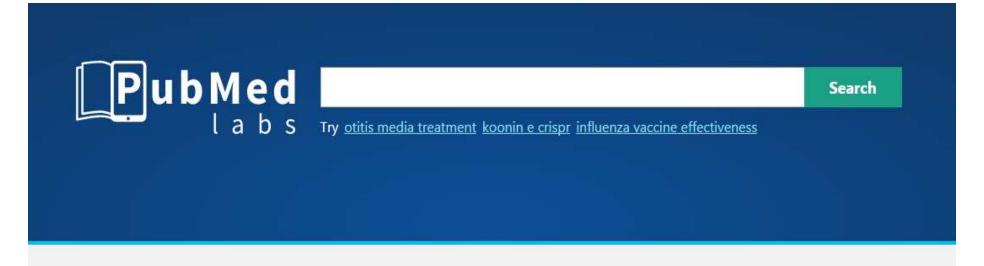

### What is PubMed Labs?

PubMed Labs is a test site where we are *experimenting* with new features and tools that eventually may be incorporated in PubMed, in their current or a revised form based on the input we receive. Please try the site and <u>let us know</u> what you think.

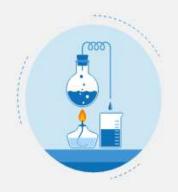

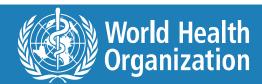

## **MEDLINE** database

### http://pubmed.gov

- National Library of Medicine (USA).
- A bibliographic database containing more than 28 million references.
- Indexes over 5500 biomedical journals; coverage is worldwide, but (86%) of the records are from English-language resources.
- Covers medicine, nursing, dentistry, veterinary medicine, healthcare systems and the pre-clinical sciences, as well as microbiology, delivery of health care, nutrition, pharmacology and environmental health.
- New material is added and the database is updated daily basis.

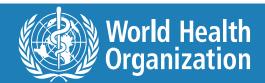

# Two types of searching

- Keyword
- Subject heading\*
  - what I call the Einstein Method.

\*Subject headings = standardized phrases describing main ideas.

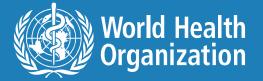

# **Keyword Searching is so easy!**

But.....

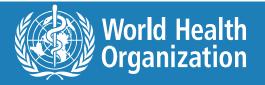

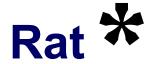

- Rat ational
- Rat e
- Rat ifty
- Rat s

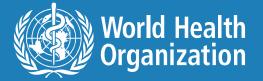

## **Use of truncation**

- PubMed searches for only the first 600 variations of a truncated term.
  - If more than 600 variations (rat\*), warning displayed to lengthen the root word.
- Truncation stops term mapping and explosion of a MeSH term.
  - Heart attack\* will not map to the MeSH terms Myocardial Infarction, Myocardial Stunning, Shock or Cardiogenic.

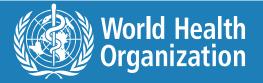

## Rat\*

rat/bovine[All Fields] OR rat/bungarus[All Fields] OR rat/c[All Fields] OR rat/cage[All Fields] OR rat/cagt[elds] OR rat/ccattle[All Fields] OR rat/ccprcc[All Fields] OR rat/chamber[All Fields] OR rat/chick[All Fields] OR rat/chicken[All Fields] OR rat/cloned[All Fields] OR rat/control[All Fields] OR rat/control[All Fields] OR rat/daily[All Fields] OR rat/daily[All rat/dissolve10[All Fields] OR rat/dog[All Fields] OR rat/dro1[All Fields] OR rat/dro1[All Fields] OR rat/extermination[All Fields] OR rat/female[All Fields] OR rat/extermination[All Fields] OR rat/female[All Fields] OR rat/female[All Fields] OR rat/fem rat/flea[All Fields] OR rat/frog[All Fields] OR rat/group[All Fields] OR rat/group[All Fields] O Fields] OR rat/high[All Fields] OR rat/high[All Fields OR rat/in[All Fields] OR rat/injection[All Fields] OR rat/izm[All Fields] OR rat/kg[All Fields] OR rat/ki[All Fields] OR rat/ips[All Fields] OR rat/injection[All Fields] OR rat/injection[All Fields] OR rat/medium[All Fields] OR rat/mesh[All Fields] OR rat/mesh[All Fields] OR rat/min[All Fields] OR rat/min[All Fields] OR rat/mesh[All Fields] OR rat/mesh[All Fields rat/monkey[All Fields] OR rat/mouse[All Fields] OR rat/mouse[All Fields Fields] OR rat/os[All Fields] OR rat/overnight[All Fields] OR rat/porcine[All Fields] OR rat/porcine[A OR rat/rabbit[All Fields] OR rat/rabbit/human[All Fields] OR rat/ras[All Fields] OR rat/rat[All Fields] OR rat/rabbit[All Fields] OR rat/rabbit/human[All Fields] OR rat/ras[All Fields] OR rat/rabbit/human[All Fields] OR rat/rabbit/human[All Fields] OR ra OR rat/scid[All Fields] OR rat/selenium[All Fields] OR rat/sex/group[All Fields] OR rat/sex/group[All F Fields] OR rat/td[All Fields] OR rat/truncated[All Fields] OR rat/truncated[All Fields] OR rat/use[All Fields] OR rat/week[All Fields] OR rat/week[All Fields] OR rat/xenograft[All Fields] OR rat/xenopus[All Fields] OR rat/yeast[All Fields] OR rat'aorta[All Fields] OR rat'e[All Fields] OR rat'e[All Fields] rat'ko[All Fields] OR rat'on[All Fields] OR rat's[All Fields] OR rat's[All Fields] OR rat003084a[All Fields] OR rat005336[All Fields] OR rat005336a[All Fields] OR rat1[All Fields] OR rat1[All Fields] OR rat005336a[All Fields] OR rat005336a[All Fields] OR rat005336a[All Fields] OR rat1[All Fields] OR rat1[ Fields] OR rat1/ir[All Fields] OR rat1/rin[All Fields] OR rat1/ran2[All Fields] OR rat1/ran2[All OR rat100[All Fields] OR rat10p[All Fields] OR rat121[All Fields] OR rat121/91[All Fields] OR rat121a[All Fields] OR rat121a[91/toxin[All Fields] OR rat121a[91/toxin[All Fields]] OR rat121a[91/toxin[All Fields]] OR rat121a[91/toxin Fields] OR rat13[All Fields] OR rat156[All Fields] OR rat16[All Fields] OR rat116[All Fields] OR rat116[All Fields] OR rat10 OR rat10 OR r rat1cell[All Fields] OR rat1d[All Fields] OR rat1her[All Fields] OR rat1hr[All Fields] OR rat1p/sep1p[All Fields] OR rat1p/sep1p[ rat1p/xrn2p[All Fields] OR rat1pej6[All Fields] OR rat1rnai[All Fields] OR rat1ts[All Fields] OR rat1wt4[All Fields] OR rat2[All Fields] OR rat2/a1[All Fields] OR rat2/a2[All Fields] OR rat2/a2[All Fields] OR rat2[All Fields] OR rat2[All Fields] OR rat2[All Fields] OR rat2[A Fields] OR rat2/nup120[All Fields] OR rat2/rat1rnai[All Fields] OR rat2/shh[All Fields] OR rat230[All Fields] OR rat2a[All Fields] OR rat2dr[All Fields] OR rat2k[All Fields] OR rat2lambda[All Fields] OR rat2|ambdalaci[All Fields] OR rat2p[All Fields] OR rat2v25[All Fields] OR rat2v25[All Fi Fields] OR rat3[All Fields] OR rat3[All Fields] OR rat3[All Fields] OR rat3[All Fields] OR rat5[All Fields] OR rat57[All Fields] OR rat57[All Fields] OR rat rat5aa[All Fields] OR rat6[All Fields] OR rat68[All Fields] OR rat7[All Fields] OR rat7[All Fields] OR rat rat7pdeltan[All Fields] OR rat8[All Fields] OR rat8/dbp5[All Fields] OR rat8p[All Fields] OR rat8p[All Fields] OR rat9p/nup85p[All Fields] OR rata[All Fields] OR rata[All Fields] O Fields] OR rataboli[All Fields] OR ratabolila[All Fields] OR ratabongs[All Fields] OR ratabongs[ Fields] OR ratad[All Fields] OR ratado[All Fields] OR ratadrenal[All Fields] OR rataemane[All Fields] OR rataemane[All Fields] OR ratafia[All Fields] OR ratafia[All Fields] OR ratafia[All Fields] OR rataemane[All Fields] OR rataemane[All Fields] ratageri[All Fields] OR ratagqi[All Fields] OR ratagqi[All Fields] O Fields] OR ratajona[All Fields] OR rataj[All Fields] OR rataj[All Fields] OR rataja[All Fields] OR rataja[All ratajczyk[All Fields] OR ratajek[All Fields] OR ratajewicz[All Fields] OR ratajewicz[All Fields] OR ratajewska[All Fields] OR ratajewa[All Fields] OR ratajewicz[All Fields] OR ratajewicz[All Fields] O ratajski's[All Fields] OR ratakond[All Fields] OR ratakond[All Fields] OR ratakonda[All Fields] OR ratakonda[All Fields] ratald[All Fields] OR ratalens[All Fields] OR ratalens[All Fields] OR ratamentul[All Fields] OR ratamanerol[All Fields] OR ratamanuesa[All Fields] OR ratamanuesa[All Fields] OR ratama OR ratamiento[All Fields] OR ratana[All Fields] OR ratana[All Fields] OR ratanabunakit[All Fields] OR ratanabunakit[All Fields] OR r OR ratanaburi[All Fields] OR ratanachaiwong[All Fields] OR ratanachaiyavong[All Fields] OR ratanachaiwong[All Fields] OR ratanachaiyavong[All Fields] OR ratanachaiyavong[All Fields] OR ratan ratanachamnong[All Fields] OR ratanachata[All Fields] OR ratanachomsri[All Fields] OR ratanachomsri[All OR ratanada[All Fields] OR ratanadecho[All Fields] OR ratanadecho[All Fields] OR ratanadianadecho[All Fields] OR ratanadecho[All Fields] OR ratanadecho[All ratanajiajaroen[All Fields] OR ratanakanit[All Fields] OR ratanakhanockchai[All Fields] OR ratanakhanokchai[All Fields] OR ratanakhanokchai[All Fields] OR rat

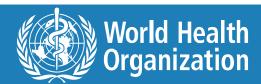

## Stops at ratchin (term 600), thus missing rats

Fields] OR ratanasthien[All Fields] OR ratanasukon[All Fields] OR ratanasuwon[All Fields] OR ratanasuw ratanaswasd[All Fields] OR ratanatamskul[All Fields] OR ratanatawanate[All Fields] OR ratanatham[All Fields] OR ratanatham ratanathanawongs[All Fields] OR ratanatharathorn[All Fields] OR ratanatharathorn[All Fields] OR ratanaubolchai[All Fields] OR ratanaubolchai[All Fields] OR ratanavalepong[All Fields] OR ratanavanich[All Fields] OR ratanavaraha[All Fields] OR ratanavaraporn[All Fields] OR ratanavararak[All Fields] OR ratanavaraha[All Fields] OR ratanavaraha[All Fields] ratanavichitrasin[All Fields] OR ratanavijitrasil[All Fields] OR ratanavia[All Fields] OR ratanavis[All Fields] OR ratanavongsiri[All Fields] OR ratanavongsiri[All Fields] OR ratanavongs ratanawananukul[All Fields] OR ratanawichitrasin[All Fields] OR ratanawiiitrasin[All Fields] OR ratanawiiitrasin[All Fields] OR ratanawinarnwong[All Fields] OR ratanawinarnwong[All Fields] O ratanawongs[All Fields] OR ratanawongsa[All Fields] OR ratanawongsan[All Fields] OR ratanawongsan[All F ratand[All Fields] OR ratandra[All Fields] OR ratanendra[All Fields] OR ratanendra[All Fields] O Fields] OR ratanhiaphenolfAll Fields] OR ratanhiaphenolsfAll Fields] OR ratanhiawurzelfAll Fields] OR ratanhinefAll Fields] OR ratanhyfAll Fields] OR ratanhiaphenolsfAll Fields] OR ratanhiaphenolsfAll Fields] OR ratan Fields] OR ratanjee[All Fields] OR ratanipa[All Fields] OR ratanjot[All Fields] OR ratanipa[All Fields] OR ratanipa[All Fields Fields] OR ratanov[All Fields] OR ratanova[All Fields] OR ratanprabha[All Fields] OR ratanpur[All Fields] OR ratanpurus[All Fields] OR ratanpurus[Al OR ratansumawong[All Fields] OR ratant[All Fields] OR ratanui[All Fields] OR ratanvale[All Fields] OR rataortic[All Fields] OR rataortic[All Field ratapano[All Fields] OR rataphand[All Fields] OR ratapongs[All Fields] OR rataporn[All Fields] OR ratarasan[All Fields] OR ratarasan[All Fields] O Fields] OR ratardation[All Fields] OR ratarded[All Fields] OR ratarding[All Fields] OR ratarf[All Fields] OR ratarge[All Fields] OR ratart[All Fields] OR ratary[All Fields] OR ratary[All Fields] OR Fields] OR ratascites[All Fields] OR ratashak[All Fields] OR ratasvuori[All Fields] OR ratassepp[All Fields] OR ratassepp[All Fields] OR ratasvuori[All Fields] OR ratasvuori[ OR ratat[All Fields] OR ratation[All Fields] OR ratational[All Fields] OR ratational[All Fields] Fields] OR ratau[All Fields] OR rataud[All Fields] OR rataud[All Fields] OR rataunaud[All Fields] OR rataudaite[All Fields] OR rataudaite[All Fields Fields] OR ratay[All Fields] OR rataya[All Fields] OR ratayee[All Fields] OR rataylo2[All Fields] OR rataylor[All Fields] OR ratayski[All Fields] OR ratayak[All Fields] OR ratayak[All Fields] OR ratb[All Fields] OR ratb1a[All Fields] OR ratbag[All Fields] OR ratbea[All Fields] OR ratbgze12[All Fields] OR ratbi[All Fields] OR ratbilharzie[All Fields] OR ratbioassav[All Fields] OR ratbite[All Fields] OR ratbites[All Fields] OR ratbites[All Fields] OR ratborne[All Fields] OR ratbrain[All Fields] OR ratbrain[All Fields] ratc5ar[All Fields] OR ratcadd[All Fields] OR ratcap[All Fields] OR ratcaf[All Fields] OR ratcd2[All Fields] OR ratcd44v4[All Fields] OR ratcd8a[All Fields] OR ratcaf[All Fields] OR ratcd4v4[All Fields] OR ratcd4v4[All Fields] OR ratcd8a[All Fields] OR ratcaf[All Fields] OR ratcd4v4[All Fields] OR ratcd4v4v4[All Fields] OR ratcd4v4v4[All Fi ratced[All Fields] OR ratcrebellar[All Fields] OR ratchadar[All Fields] OR ratchadar[All Fields] ratchadapisek[All Fields] OR ratchadaporn[All Fields] OR ratchadaporn[All Fields] OR r OR ratchanok[All Fields] OR ratchanon[All Fields] OR ratchaphiphat[All Fields] OR ratchaprarop[All Fields] OR ratchanthani[All Fields] OR ratchaphiphat[All Fields] OR ratchaphiphat[All Field OR ratchasimensis[All Fields] OR ratchasrima[All Fields] OR ratchasuda[All Fields] OR ratchatani[All Fields] OR ratchatani[All Fields] OR ratchatanorravut[All Fields] OR ratchatasilpin[All Fields] OR ratchatavee[All Fields] OR ratchatawee[All Fields] OR ratchatawi[All Fields] OR ratchatavi[All Fields] OR ratchatavee[All Fields] OR ratchatavi[All Fields] OR ratchatavee[All Fields] OR ratchatavee[All Field OR ratchathani[All Fields] OR ratchathevee[All Fields] OR ratchathevi[All Fields] OR ratchathevee[All Fields] OR ratchathevil[All Fields] OR ratchathevee[All Fields] OR ratchathevee[All Fields] OR r Fields] OR ratchawithi[All Fields] OR ratchaworapong[All Fields] OR ratchbud[All Fields] OR ratches[All Fields] OR ratches[All Fields] OR OR ratchet[All Fields] OR ratchet'[All Fields] OR ratcheted[All Fields] OR ratcheted[All Fields] OR ratcheting[All Fields] OR ratcheting[All Fields] ratchetlike[All Fields] OR ratchets[All Fields] OR ratchets[All Fields] OR ratchets[All Fields] OR ratchetling[All Fields] OR ratchetling[All Fields] OR rat Fields] OR ratchik[All Fields] OR

# ratchin[All Fields].

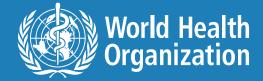

## **MeSHing – behind the scenes**

193 537 results

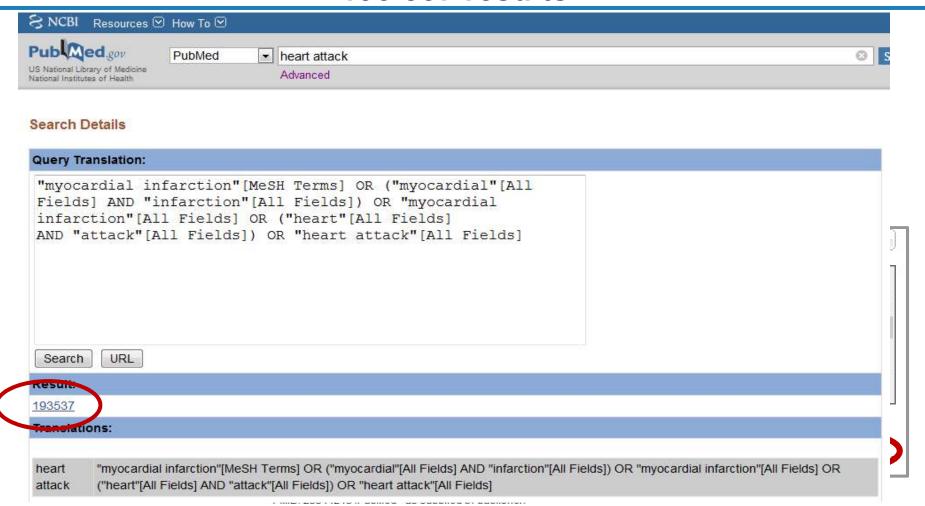

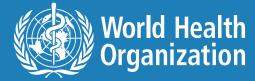

## Different citations results

### 4414 versus 193 537

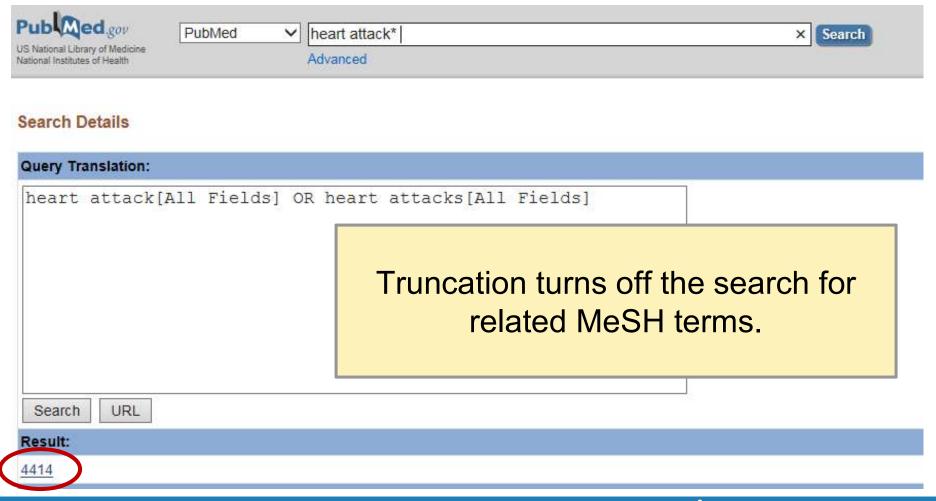

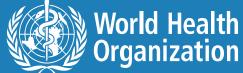

## Truncation problems – check details

- "low income countr\*" produces:
  - countraindicated[All Fields] OR countraindication[All Fields] OR countraindications[All Fields] OR countralateral[All Fields] OR countranscription[All Fields] or countransference[All Fields]
- Low income countries produces:
  - ("poverty"[MeSH Terms] ("poverty"[All Fields] OR ("low"[All Fields] AND "income"[All Fields])
     AND countries[All Fields]
- Use instead <u>"low income countries" OR "low income country"</u>

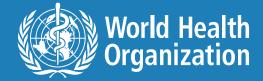

## **Using Human Limit?**

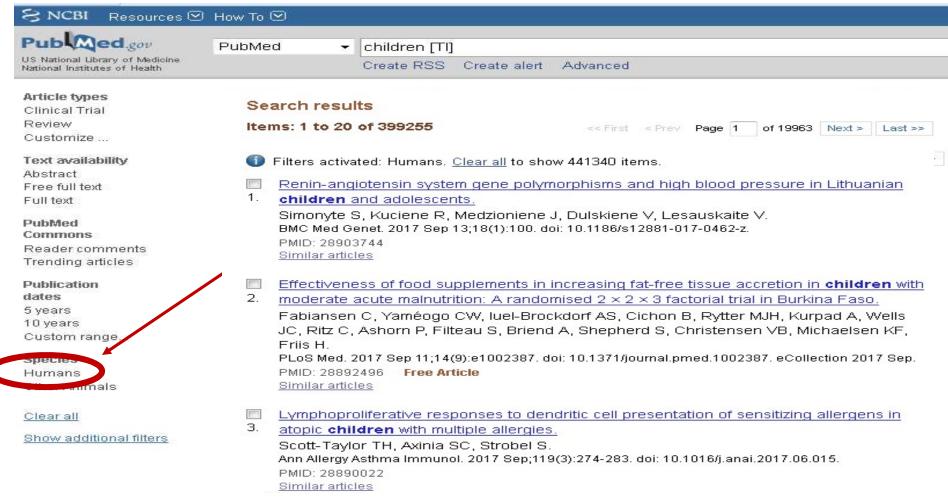

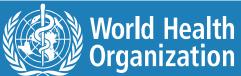

## **Global Information Full Text (GIFT)**

http://intranet.who.int/homes/lnk/gifthinari/

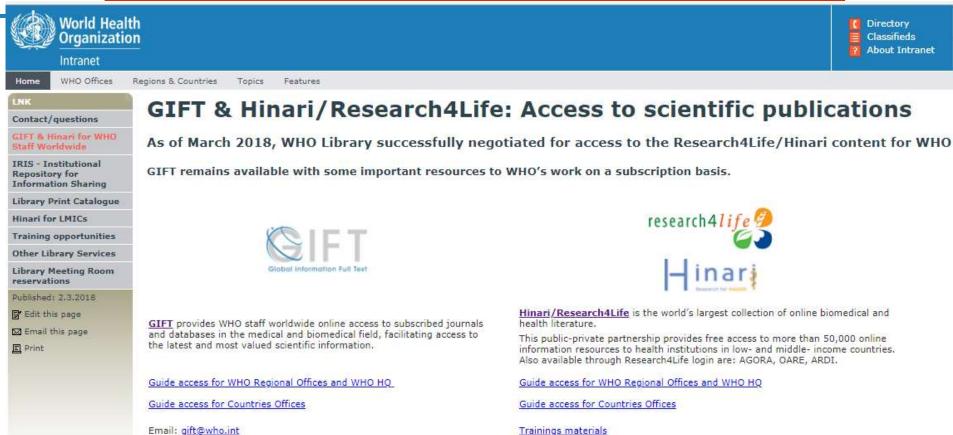

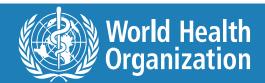

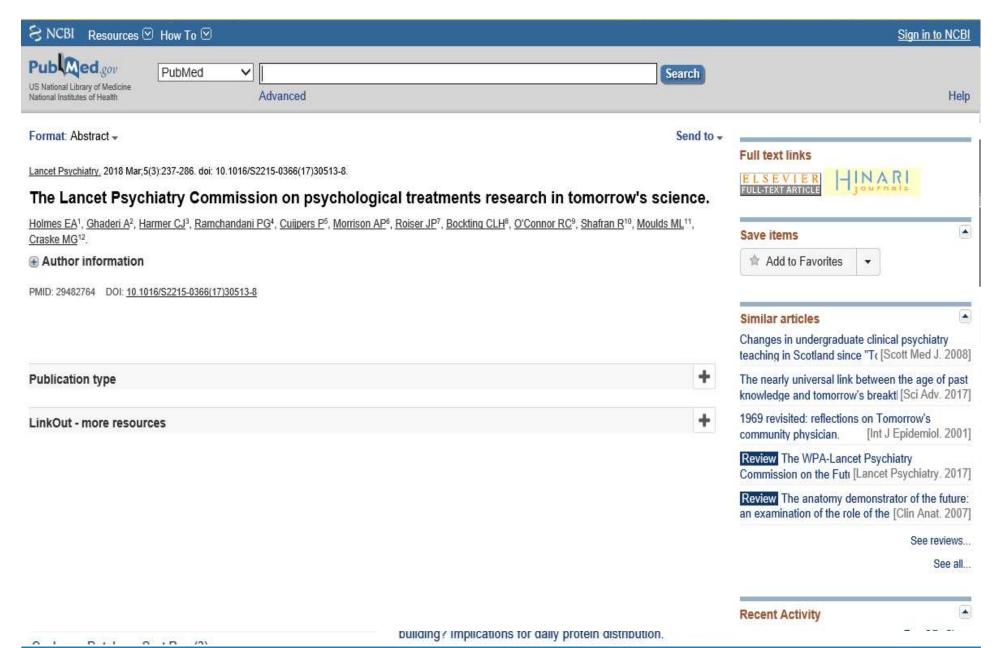

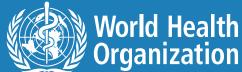

## Let us look up the word "dressing"

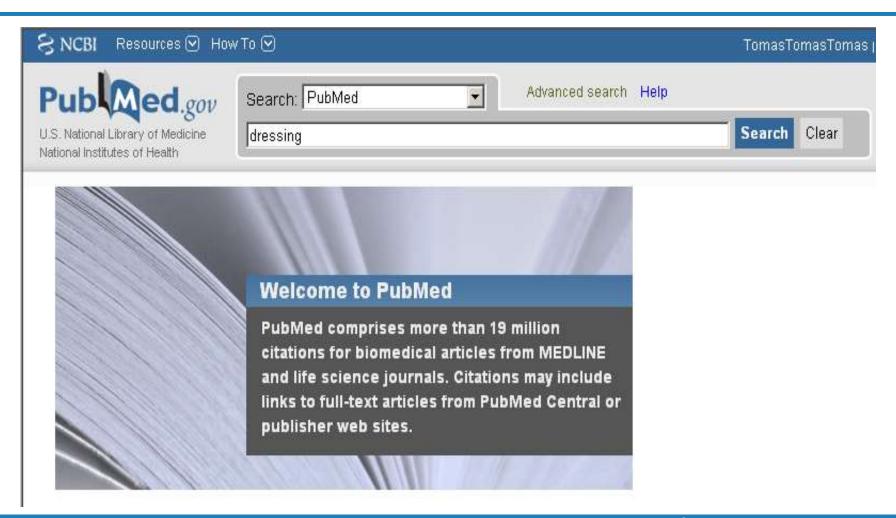

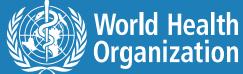

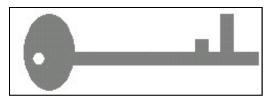

## **Keyword searching**

### Simplest search to do

- 1. Type in word(s)
- 2. Click **GO** or hit **Enter** on keyboard.

dressing Go

Computer searches for character strings (letters, numbers, punctuation) that match what you have entered.

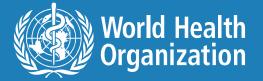

## What is dressing?

### Oxford Reference Library

#### BY SUBJECT

Archaeology (18)

Art & Architecture (208)

Bilingual dictionaries (25)

Classical studies (39)

Encyclopedias (11)

English Dictionaries and Thesauri (45)

[+] History (274)

[+] Language reference (296)

[+] Law (16)

Linquistics (7)

[+] Literature (207)

Media studies (3)

[+] Medicine and health (171)

[+] Music (159)

Names studies (3)

[+] Performing arts (182)

Philosophy (34)

Quotations (12)

Religion (55)

[+] Science and technology (108)

[+] Social sciences (299)

[+] Society and culture (265)

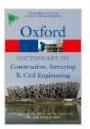

#### dressing

A Dictionary of Construction, Surveying and Civil Engineering

Reference type: Subject Reference Subject: Science and technology, Engineering

Current Version: 2013 and Technology Length: 9 words

... Shaping and cutting materials to their finished dimensions....

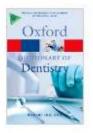

#### dressing

A Dictionary of Dentistry

Reference type: Subject Reference

Current Version: 2010

Length: 50 words .... A dressing may contain some form of medication; for example a zinc oxide eugenol

dressing...

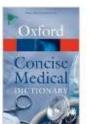

#### dressing

Concise Medical Dictionary (8 ed.)

Subject: Medicine and health Reference type: Subject Reference

Current Version: 2010 Length: 23 words

... n. material applied to a wound or diseased part of the body, with or without medication,...

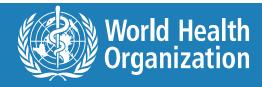

Subject: Medicine and health, Dentistry

Quick reference

Quick reference

Quick reference

## **Homonym troubles**

**Keyword searches don't recognize homonyms** (one combination of letters that can represent several different meanings).

- <u>Dressing</u> retrieves articles on both
  - bandages on wounds AND
  - putting clothing on.
- Hearing retrieves articles on both
  - auditory function AND
  - the judicial function of Congress or a committee.
- Aids retrieves articles on both
  - Acquired Immunodeficiency Syndrome (AIDS) AND
  - visual aids (posters/graphics) about any disease.

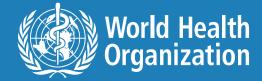

# Keyword searches can give bad results because they...

- 1. Ignore negating expressions (but, except, never...).
- 2. Treat all words as equally important.
- 3. Don't include synonyms and varieties of a search term (infant, infants, infantile, infancy, neonate, newborn, baby...).
- 4. Ignore ambiguities (right to life, right vs. left).

Examples -

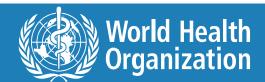

# Citations by keywords - HIV infection prevention

- H1N1 vaccine, treatment updates for HIV/AIDS pts. Needle shot, pneumo vaccination, treatment
- options.

[No authors listed]

AIDS Alert, 2009 Dec;24(12):140-1. No abstract available.

PMID: 20063477 [PubMed - indexed for MEDLINE]

Related articles

- Treatment for hepatitis B.
- Cooke GS, Main J, Thursz MR.

BMJ, 2010 Jan 5;340:b5429, doi: 10.1136/bmj.b5429, Review, No abstract available.

PMID: 20051467 [PubMed - indexed for MEDLINE]

Related articles

- Intimate partner violence.
- [No authors listed]

HRSA Careaction, 2009 Sep:1-12, No abstract available.

PMID: 20050220 [PubMed - indexed for MEDLINE]

Related articles

- Vaccines. Group launches first H1N1 trial for HIV-infected pregnant women.
- [No authors listed]

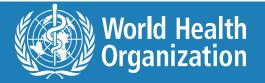

## **Ignored negatives**

- Search using "developing countries".
- Result: Community hospitals--the place of local service provision in a modernising NHS: an integrative thematic literature review.

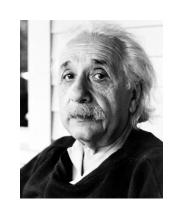

The abstract states:

"We included papers of any study design focusing on hospitals in which care was led principally by general practitioners or nurses.

Papers from developing countries were excluded."

**Not what Einstein wanted!** 

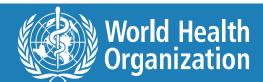

## **Keyword search results**

Too many to read through

Lots of false hits

- Results that barely mention your terms
- Headaches and time drains.

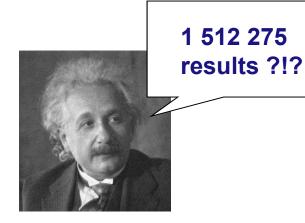

## When in-depth searching is involved,

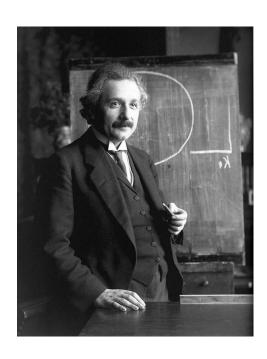

simple ≠ best.

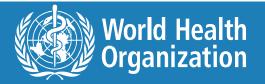

## What is MeSH?

# Medical Subject Headings

 Standardized phrases describing topics specific to the health sciences.

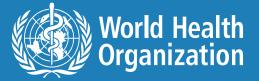

# Why use subject headings?

- Humans apply subject headings. In doing so, they
  - Consider negating words like but, not, except so your results won't include citations in which your search terms are specifically excluded.

- Weigh the relative importance of the search term to the whole article.

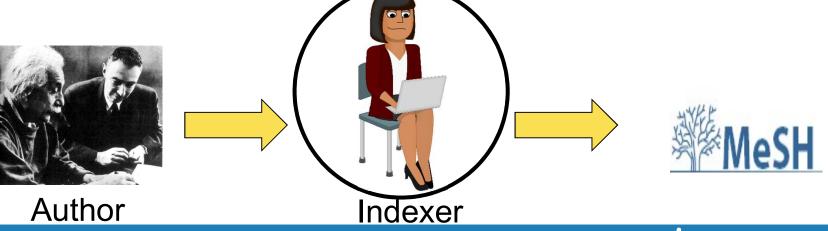

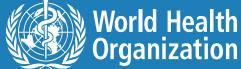

## The indexing process

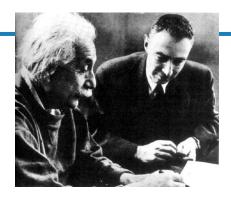

#### Bulletin of the

tomic Scientis

Editors
H. H. Goldsmith
Eugene Rabinowitch
Assistant Editors
Nico Smith, Ruth Shils
Editorial Assistant

Editorial Board
T. H. Davies, H. H. Goldsmith, Clyd
A. Hutchison, Jr., Eugene Rabino

#### In This Issue

Present State of the UN Negotiafiers on Absent Energy.

A Shahamant by the Federation of American Scientists
The Manhall Macand American

Foreign Folloy
by Edward 5. Mason
The First Year of the Abonic
Energy Commission

Re-exemination of the McMahon

Atomic Controls: The Demestic Dilemma by Richard Dyer McCoon A Commissions 1. This

The Federation of American Scientists by W. A. Highsbothson Science and Pablic Policy: A Regu

National Science Foundation: The Steelman Report Mises the Palet. An Analysis by the Study Geoup.

Published monthly by the Atomic Scientist of Chicago, 1126 East 20th Street, Chicago 17. Fhone: Midway 10052, Supported b a great from the Energency Committee o Atomic Scientist. Allows (Society, Chicago

The opinions expressed in the BULLETIN not represent the official views of any ganization. Subscription price—\$2.50 a y Single copy—\$5 canh. REPORT change addess direct to the BULLETIN, allow 4 weeks before change is to take all Manuscripts chould be sunt in 10gli.

#### A PLEA FOR INTERNATIONAL UNDERSTANDING

#### Albert Einstein

I am must grainful to the Porsign Press Association for grainfing mis. As Award in apprendixtion of my modest efficient to helahf of a grain causal. My happiness is dimmed, however, by a consciousness of the association distribution of the contraction of the contraction of the contraction of the contraction of the folial intell. Porsymptos is aware of that attained, host only a five set as exerciingly. Must respic as on living their every-day life; half rightened, half officients, they habble the plumby tracelessmely that is being performed intelligent of the contraction of the contraction of the contraction of the the floodlyible player their evolution of the contraction. We are false of tomorrow, life or death of the autisous, is being decided.

It would be different if the grablem were not one of things made by Man himedi, and no the statule hand. It would be different, for instance if an optionic of belowing places were thereteing the entire world. In so would work out an inclinative than to excell the places, After having verification inclinative than the combat the places. After having reached agreement upon the right ways and means, they would solven the plan to the querements. These would startly raise serious objections by rather agrees speedily on the measures in he taken. They certainly would reach the place of the places of the places of the places of the places of the places of the taken agrees agreedly on the measures in he taken. They certainly would be appeared whereas the text in our would be declinated, or

But could not our situation be compared to one of a menacing quidensity People are unable to wire this situation in its run light, for their eyes are blinded by passion. General four and anxiety crease batted and aggregatement The adaptation to worlds situate and written has corrupted the noticality or man; intelligent, adjective soil humans this disp has bardly any offect and its property of the contract of the contract of th

There are, no doubt, in the opposite causes enough people of sour judgment and some of justices who would be capable and earper to work to tagether a solution for the factual difficulties. But the efforts of such peop are lumpered by the fact that it is impossible for them to come tepther informal discentions. I am thisting of persons who are accustored to the desire approach to a problem and who will not be confused by engagerate nationalism or other passions. This forced separation of the people of but

As long a contact between the two camps is limited to the official regulation of cam no little prospect of an incligition agreement, since considerations of antional prestige as well as the attempt to talk ent of the visions of the benefit of the header of the header of the contraction impossible. What one purty suggests self-solly is for that reason above suspected by the white the purity suggests of the solly in for that reason above suspected by the contraction of the soll in the soll in the contraction of the soll in the soll in the contraction of the soll in the soll in the contraction of the soll in the soll in the lot is covered solly offer spaced work of an informal nature has prepared the growing the conviction that a contracting satisfactory sollient can be reached must be gained during them the sollient sollient sollient sollients.

actual negotiations can get under way with a fair premise of success. We elementate heliver that what we and our followmen do or fall to do within the mext few years will determine the fats of our civilization. And we consider it our tank to help people realize all that is at stake, and to work, not for appeasement, but for understanding and ultimate agreement.

It seems to me that the foreign journalists in this country, when they bestowed their Award upon a scientist, must have been led by similar considerations as those which I have expressed here. May they succeed in

siderations as those which I have expressed here. May they succeed it contributing to the general acceptance of that point of view.

3. Dr. Elastel's remarks were addressed to the monthers of the Fereign Press Association

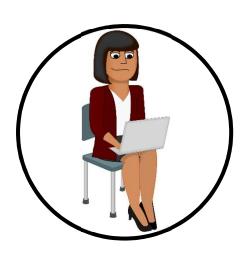

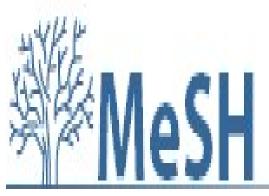

□ 1: Bull At Sci. 1948 Jan;4(1):1.

#### A plea for international understanding.

#### EINSTEIN A.

#### MeSH Terms:

Nuclear Energy\*

PMID: 1892076 [PubMed - indexed for MEDLINE]

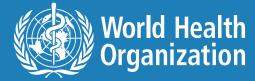

# Not all citations in PubMed have MeSH terms

### **Citations without MeSH terms:**

- PMID:21534234[PubMed as supplied by publisher]
- PMID:21534266[PubMed in process]
- •PMID:20895172[PubMed] Free PMC Article]
- •PMID:14801968[PubMed OLDMEDLINE]

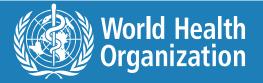

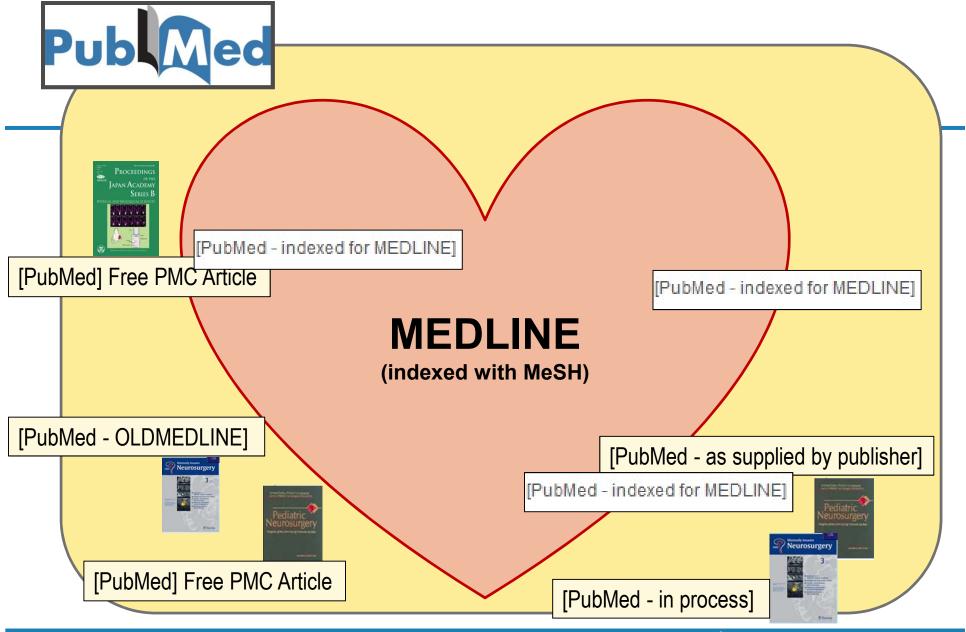

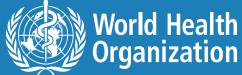

## Article in PubMed – not MEDLINE

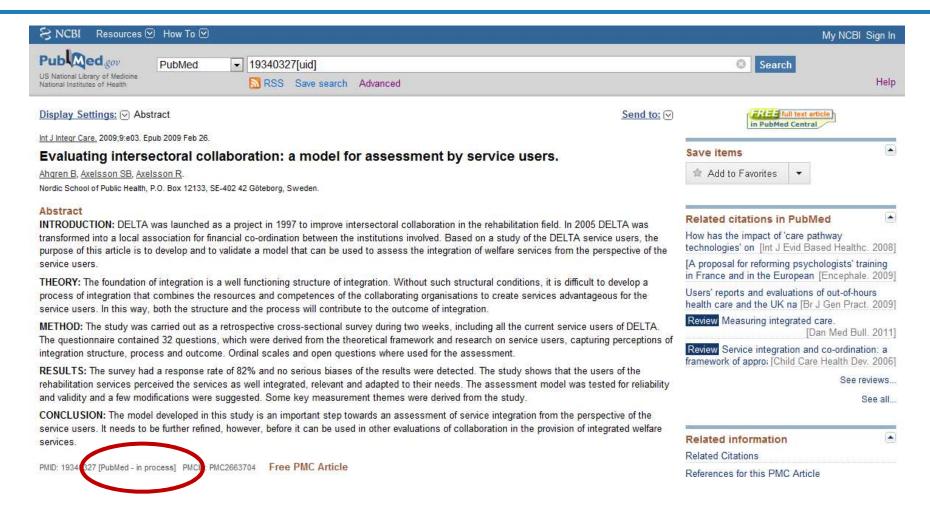

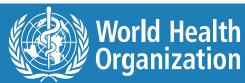

## How PubMed's MeSH database helps

- Enables you to search precisely yet comprehensively on a subject.
- Suggests terms if you've typed in a non-MeSH term or mistyped/misspelled a MeSH term.
- Retrieves citations published between 1966 and last week.\*
  - \*Citations published before 1966 or in the previous weeks don't have Medical Subject Headings, so you'll need to keyword search to retrieve them.

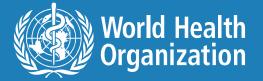

#### 1 meaning: 1 term

 Subject headings represent unique meanings for homonyms.

- Example: Instead of the multi-meaning keyword *delivery*, you would use :
  - <u>Drug Delivery Systems</u> or
  - Home <u>Childbirth</u> or
  - <u>Delivery</u> of Health Care.

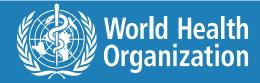

#### Where can I find MeSH terms?

- 1. Use the links on them in a relevant result from a keyword search.
- 2. Look them up in the MeSH database.

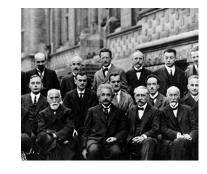

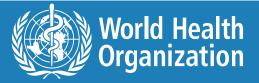

### What is this <u>article</u> about?

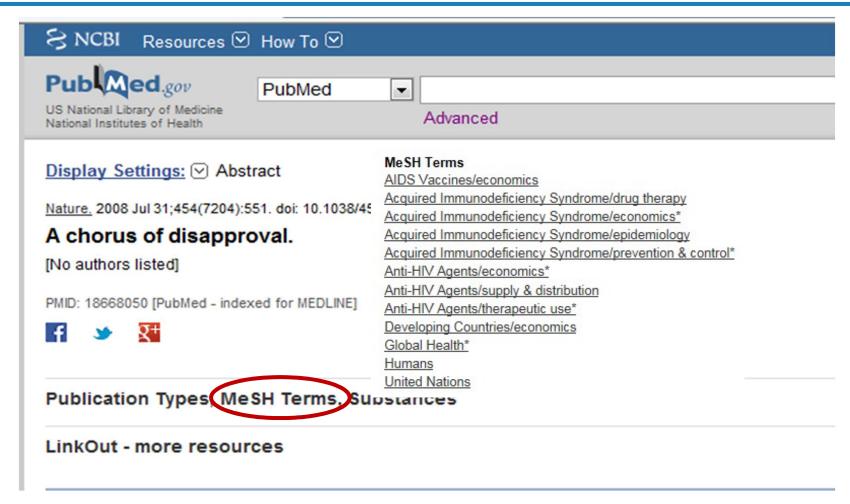

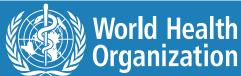

### Change display to MEDLINE

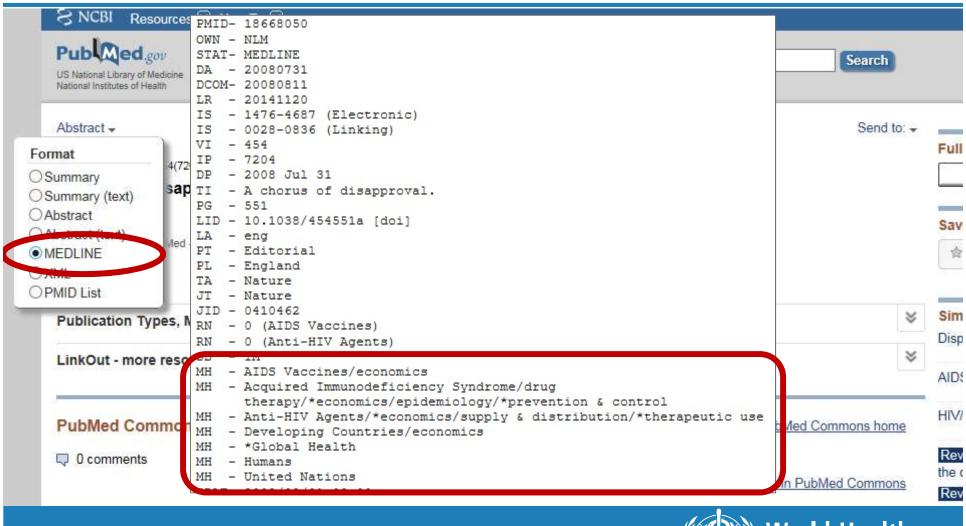

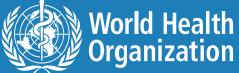

### **Stealing MeSH**

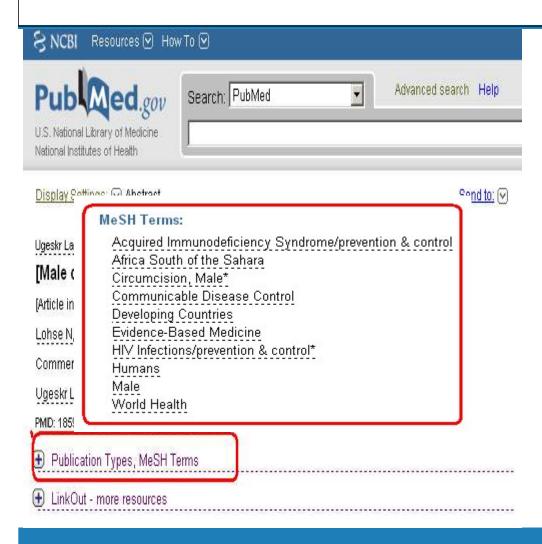

- 1. Perform a keyword search on your topic.
- 2. Find a relevant result.
- 3. Click on a relevant term from the MeSH terms list to search on it.

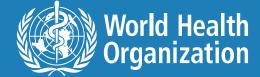

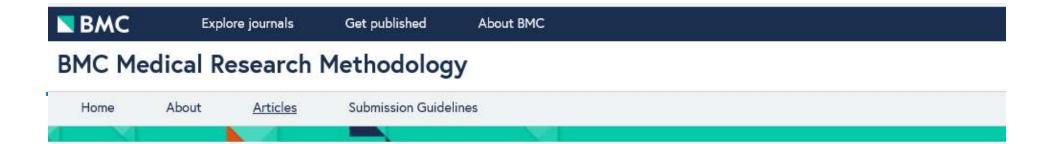

#### Conclusions

This scoping review revealed that abstracts are frequently inconsistent with full reports, and efforts are needed to improve the consistency of abstract reporting in the primary biomedical community.

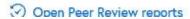

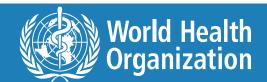

#### Where is the MeSH database?

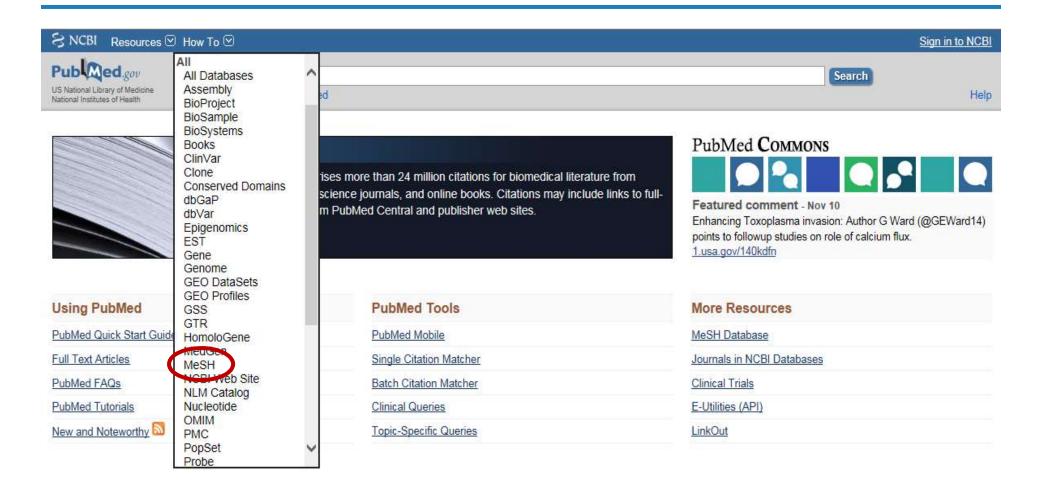

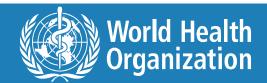

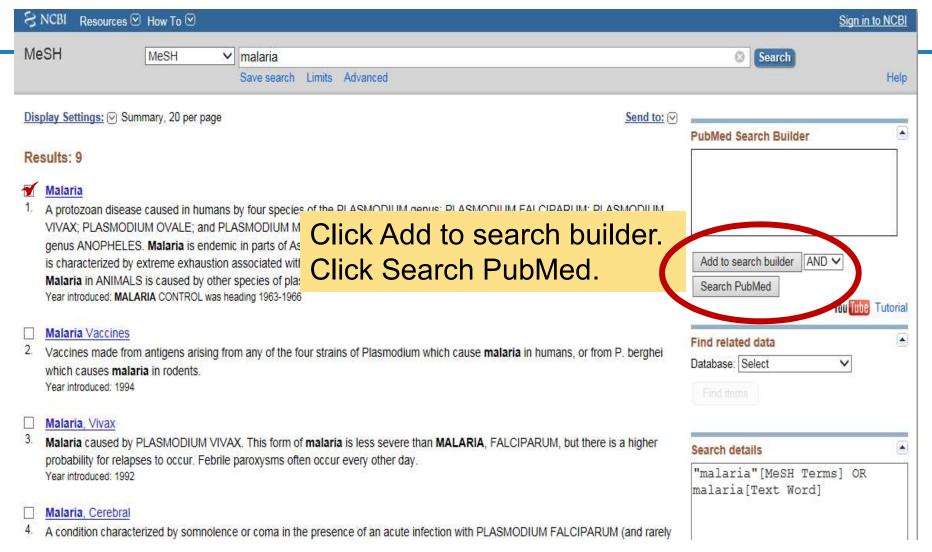

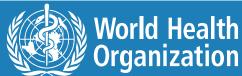

# To search for specific aspect(s) of a topic

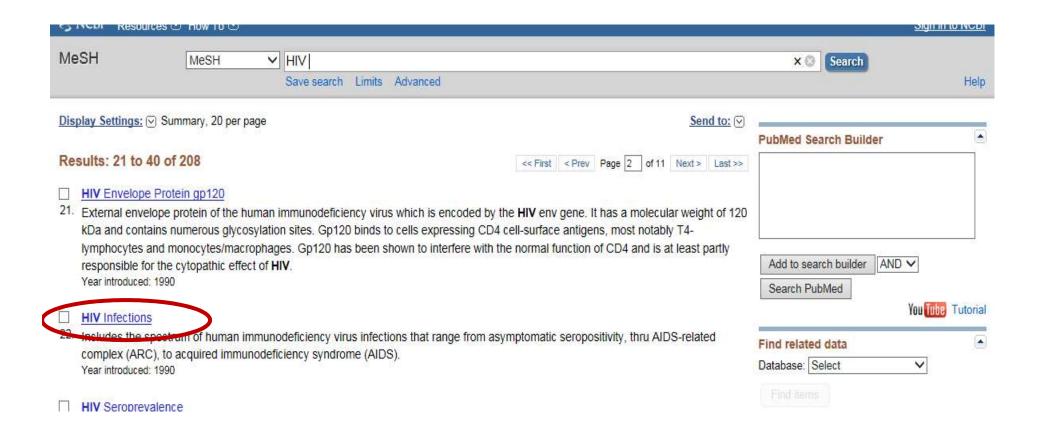

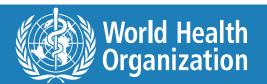

### Attach subheadings to your MeSH term

| HIV Infections                                                                                                    |                                                                                                    |                                                                                                    |                                 |
|----------------------------------------------------------------------------------------------------|----------------------------------------------------------------------------------------------------|----------------------------------------------------------------------------------------------------|---------------------------------|
| Includes the spectrum of human immunode<br>acquired immunodeficiency syndrome (AIE<br>Year introduced: 1990                         | eficiency virus infections that range from asympto OS).  Click the                                                                         |                                                                                                    | of subheadings                  |
| PubMed search builder options<br>Subheadings:                                                                                       |                                                                                                    |                                                                                                    | dd many, or none                |
| ☐ analysis ☐ anatomy and histology ☐ blood ☐ cerebrospinal fluid ☐ chemically induced ☐ classification ☐ complications ☐ congenital | ☐ epidemiology ☐ ethnology ☐ etiology ☐ genetics ☐ history ☐ immunology ☐ metabolism ☐ microbiology                                        | □ prevention and control     □ psychology     □ radiography     □ radionuclide imaging     □ radiotherapy     □ rehabilitation     □ statistics and numerical data     □ surgery | a                               |
| □ cytology     □ diagnosis     □ diet therapy     □ drug therapy     □ economics                                                    | <ul> <li>☐ mortality</li> <li>☐ nursing</li> <li>☐ organization and administration</li> <li>☐ parasitology</li> <li>☐ pathology</li> </ul> | ☐ therapy ☐ transmission ☐ ultrasonography ☐ urine ☐ veterinary                                                                                                    | MeSH term + Subheading Specific |

For term definitions, click **Subheadings**.

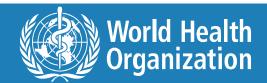

#### More on subheadings

**HIV** infections

**Prevention & control** 

"HIV Infections/prevention and control" [Mesh]

#### VS

| HIV infections              |
|-----------------------------|
| tuberculosis prevention and |
| control                     |

**HIV Infections AND Prevention and control** 

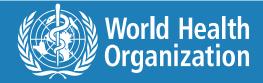

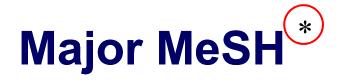

□ 1: AIDS. 2008 Sep 12;22(14):1841-50.

Male circumcision for HIV prevention in sub-Saharan Africa: who, what and when?

White RG, Glynn JR, Orroth KK, Freeman EE, Bakker R, Weiss HA, Kumaranayake L, Habbema JD, RJ.

London School of Hygiene and Tropical Medicine, London, UK. richard.white@lshtm.ac.uk

#### MeSH Terms

- Circumcision, Male/economics
- Circumcision, Male/utilizatio
- Developing Countrie
- HIV Infections/economics
- HIV Infections/prevention & contrat
- HIV-\*
- Health Care Costs

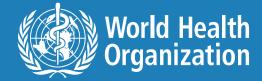

### MeSH / Subheadings

"HIV Infections" [Mesh]

#### **Includes**

"HIV Infections" [Mesh]

"HIV Infections/prevention & control"[Mesh]

"HIV Infections/any subheading listed" [Mesh]

"HIV Infections" [Major]

"HIV Infections/prevention & control"[Major]

"HIV Infections/any subheading listed"[Major]

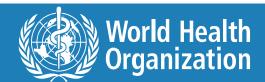

## Major MeSH - limiting results to major focus

- In the MeSH database type in your term. Search.
- 2. Click on the *most appropriate* MeSH term.
- 3. Click the "Restrict to MeSH Major Topic" checkbox.

| Includes the spectrum of human imm<br>acquired immunodeficiency syndrome<br>Year introduced: 1990 | unodeficiency virus infections that range from asympto<br>e (AIDS). | matic seropositivity, thru AIDS-related comp |
|---------------------------------------------------------------------------------------------------|---------------------------------------------------------------------|----------------------------------------------|
| PubMed search builder options<br>Subheadings:                                                     |                                                                     |                                              |
| Submeadings.                                                                                      |                                                                     |                                              |
| ☐ analysis                                                                                        | epidemiology                                                        | prevention and control                       |
| diet therapy                                                                                      | organization and administration                                     | ☐ultrasonography                             |
| arug mera W                                                                                       | ☐ parasitology                                                      | urine                                        |
| ✓ economics                                                                                       | ☐ pathology                                                         | veterinary                                   |
| <b>□</b> embryelogy                                                                               | physiology                                                          | □ virology                                   |
| enzymology                                                                                        | □ physiopathology                                                   |                                              |

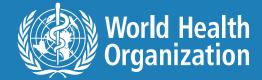

Format: Abstract -Send to -

Trop Med Int Health, 2017 Jul; 22(7): 908-916, doi: 10.1111/tmi.12897. Epub 2017 Jun 14.

#### The importance of assessing out-of-pocket payments when the financing of antiretroviral therapy is transitioned to domestic funding: findings from vietnam.

Johns B1, Chau LB2, Hanh KH3, Huong NT3, Do HM2, Duong AT4, Nguyen LH4.

#### Author information

#### Abstract

**OBJECTIVE:** To assess out-of-pocket neumants and estastrophic health expanditures among antiretroviral therapy (ART) patients in Vietnam, and to financing of ART changes to socia

METHODS: Cross-sectional facilitypatients in 2015.

RESULTS: Because of donor and c expenditures were about \$66 per | HIV-related health services, largely catastrophic payment rate and 2.5 About 32% of respondents reports of ART under social health insurar patients without health insurance h would be 24% (95% CI: 21.1-27.49

MeSH terms Anti-Retroviral Agents/economi Cluster Analysis Cross-Sectional Studies Female

HIV Infections/drug therapy\* HIV Infections/economics\*

Health Expenditures/star cs <u>& numerical data\*</u>

Humans

Insurance, Health/econom

National Health Programs/economi

<u>Vietn</u>am

ayment scenarios when the primary

as representative of 87% of ART

antiretroviral drugs. Other health

5 (\$7-\$22) were directly for 4.9% (95% CI: 3.1-6.8%) for HIV-related health services. If patients had to pay 20% of costs e to 8% (95% Cl: 5.5-10.0%), and if payment rate among all patients

CONCLUSIONS: Health and catastrophic expenditures were substantially lower than in previous studies, although different methods may explain some of the discrepancy. The 20% copayments required by social health insurance would present a financial burden to an additional 0.6% to 5.1% of ART patients. Ensuring access to health insurance for all ART patients will prevent an even higher level of financial hardship.

@ 2017 John Wiley & Sons Ltd.

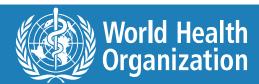

#### To EXPlode or not to EXPlode?

- Exploding means searching for both a term and all the more specific terms under it in the MeSH tree of terms.
- PubMed automatically explodes MeSH terms.
- To unexplode, that is search only for the general topic, click the box immediately beneath Major MeSH.

#### Africa

PubMed search builder options Subheadings:

epidemiology

ethnology

Restrict to MeSi Fiviajor Topic.

✓ Do not include MeSH terms found below this term in the MeSH hierarchy

Tree Number(s): Z01.058

All MeSH Categories

Geographical Locations Category
Geographic Locations

Africa

Africa South of the Sahara

Africa, Central +

Africa, Eastern +

statistics and numerical data

Africa, Southern +

Africa, Western +

Africa, Northern

Algeria

Egypt

Libya

Morocco

Tunisia

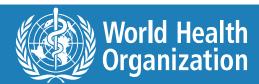

### MeSH:NoExp versus MeSH

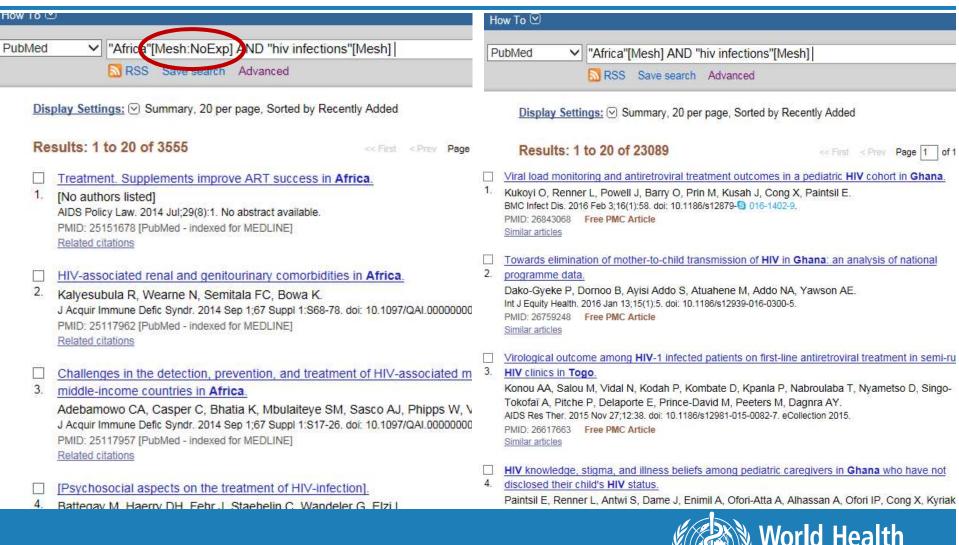

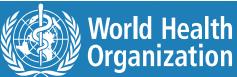

### Obtain MeSH terms using MeSH database

| I uli 🕶                                                                                               |                                                                                                    |                                                           | PubMed Search Builder            |                    |
|----------------------------------------------------------------------------------------------------|----------------------------------------------------------------------------------------------------|-----------------------------------------------------------|----------------------------------|--------------------|
| HIV Infections                                                                                        |                                                                                                    |                                                           | "HIV                             |                    |
| Includes the spectrum of human immunode acquired immunodeficiency syndrome (AID Year introduced: 1990 |                                                                                                    | matic seropositivity, thru AIDS-related complex (ARC), to | Infections/transmis<br>sh:NoExp] | ssion"[Me          |
| PubMed search builder options<br>Subheadings:                                                         |                                                                                                    |                                                           | Add to search builder ND         | <b>V</b>           |
| ☐ analysis                                                                                            | ☐ epidemiology                                                                                                    | prevention and control                                    | Search PubMed                    | Von Tille Transist |
| anatomy and histology                                                                                 | ethnology                                                                                                    | psychology                                                |                                  | You Tube Tutorial  |
| □ blood                                                                                               | etiology                                                                                                    | □radiography                                              | Related information              |                    |
| cerebrospinal fluid                                                                                   | genetics                                                                                                    | ☐ radionuclide imaging                                    | PubMed                           |                    |
| chemically induced                                                                                    | ☐ h <mark>istory</mark>                                                                                                    | ☐ radiotherapy                                            | PubMed - Major Topic             |                    |
| classification                                                                                        | immunology                                                                                                    | ☐ rehabilitation                                          | 500 50 100 10                    |                    |
| ☐ complications                                                                                       | metabolism                                                                                                    | statistics and numerical data                             | Clinical Queries                 |                    |
| ☐ congenital                                                                                          | ☐ microbiology                                                                                                    | surgery                                                   | NLM MeSH Browser                 |                    |
| □ cytology                                                                                            | mortality                                                                                                    | ☐ therapy                                                 | dbGaP Links                      |                    |
| ☐ diagnosis                                                                                           | nursing                                                                                                    | ✓ transmission                                            | MedGen                           |                    |
| diet therapy                                                                                          | organization and administration                                                                                                    | ultrasonography                                           |                                  |                    |
| ☐ drug therapy                                                                                        | ☐ parasitology                                                                                                    | urine                                                     | 10                               |                    |
| economics                                                                                             | ☐ pathology                                                                                                    | □ veterinary                                              | Recent Activity                  |                    |
| embryology                                                                                            | physiology                                                                                                    | □virology                                                 |                                  | Turn Off Clear     |
| ☐ enzymology                                                                                          | ☐ physiopathology                                                                                                    |                                                           | HIV Infections                   |                    |
| The Individual Individual Control Control                                                             | 40 Ab 1                                                                                                    |                                                           |                                  | MeSH               |
| ☑ Do not include MeSH terms found below                                                               | w this term in the MeSH hierarchy.                                                                                                    |                                                           | Q hiv infections (1)             | MeSH               |
|                                                                                                    | The state of the state of the s | L. C. C. C. C. C. C. C. C. C. C. C. C. C.                 | World He                         | alth               |

## Articles that address the issues of prevention of AIDS in low-income countries?

#### **Concept 1**

Use OR to combine alternative terms and synonyms.

**AIDS** 

**AND** 

#### **Concept 2**

Use OR to combine alternative terms and synonyms.

**Low Income Countries** 

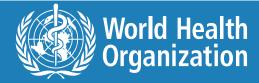

### **AND**

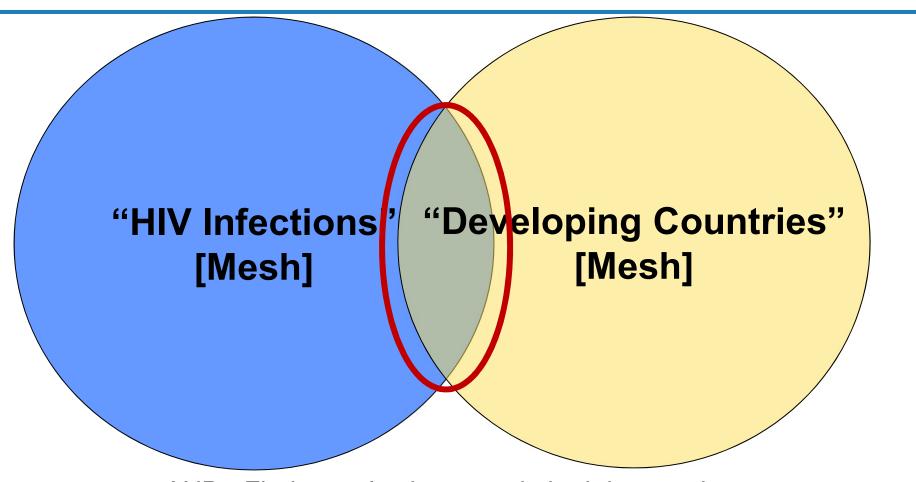

AND= Finds results that contain both keywords.

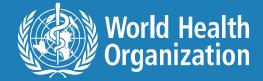

### MeSH / Subheadings

"HIV Infections" [Mesh]

#### **Includes**

"HIV Infections" [Mesh]

"HIV Infections/prevention & control"[Mesh]

"HIV Infections/any subheading listed" [Mesh]

"HIV Infections" [Major]

"HIV Infections/prevention & control"[Major]

"HIV Infections/any subheading listed"[Major]

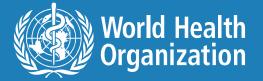

### OR

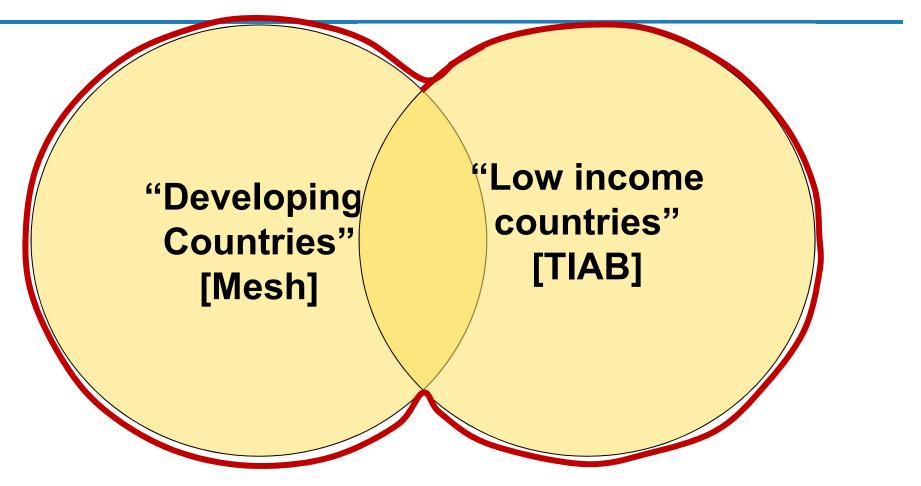

OR = Finds results that contain either keyword.

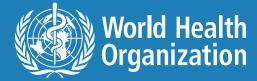

### **Problems finding a MeSH term?**

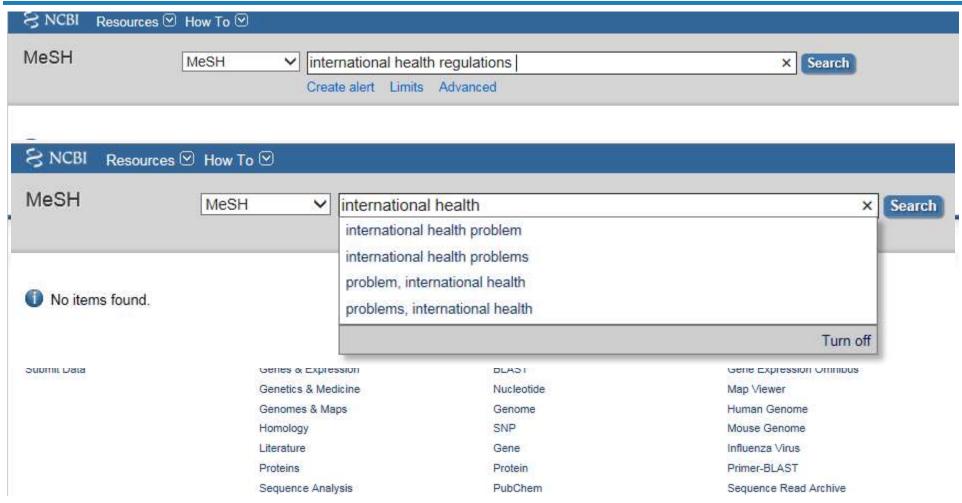

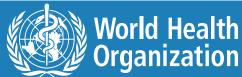

#### Use the [TI] and [SB] tags to find MeSH terms

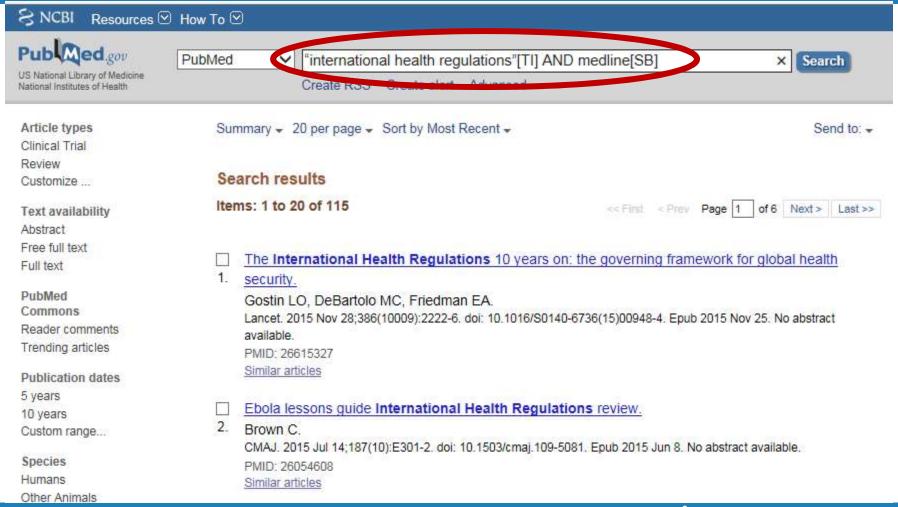

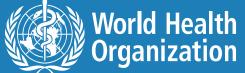

#### Identifying the concepts in MeSH terms

Travel Med Infect Dis. 2010 Mar;8(2):90-5. doi:

#### The international health regula

Plotkin BJ1, Hardiman MC.

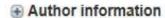

#### Abstract

In 2007, the World Health Organization the globe. The IHR contain a range of b address the risks of international disease a short list of infectious diseases (which risks, whether biological/infectious, che applicable to transnational tuberculosis international travel, the worldwide geograme an important element in addressing IHR, and their applicability in this context.

PMID: 20478516 [PubMed - indexed for MEDL

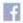

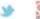

MeSH Terms

#### MeSH Terms

#### MeSH Terms

Aircraft\*

Contact Tracing

Extensively Drug-Resistant Tuberculosis/epidemiology

Extensively Drug-Resistant Tuberculosis/prevention & control\*

Extensively Drog-Resistant Tuberculosis/transmission

Global Health

Cuidelines as 7 opio

Humans

Infection Control/legislation & jurisprudence Internationality/legislation & jurisprudence\*

Mycobacterium tuperculosis

Public Health/legislation & jurisprudence\*

Travel\*/statistics & numerical data

Tuberculosis, Multidrug-Resistant/epidemiology

Tuberculosis, Multidrug-Resistant/prevention & control

Tuberculosis, Multidrug-Resistant/transmission

Tuberculosis, Pulmonary/epidemiology

Tuberculosis, Pulmonary/prevention & control\*

Fuberoulosis, Pulmonar, the smission

World Health Organization

Regulations") entered into force across
r-building and further procedures to
sions of the Regulations were limited to
s internationally transmissible disease
Regulations are now generally
mbers of persons undertaking
sistant TB ("XDR TB"), these Regulations
describes the relevant provisions in the

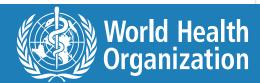

### Coupling MeSH to create a concept

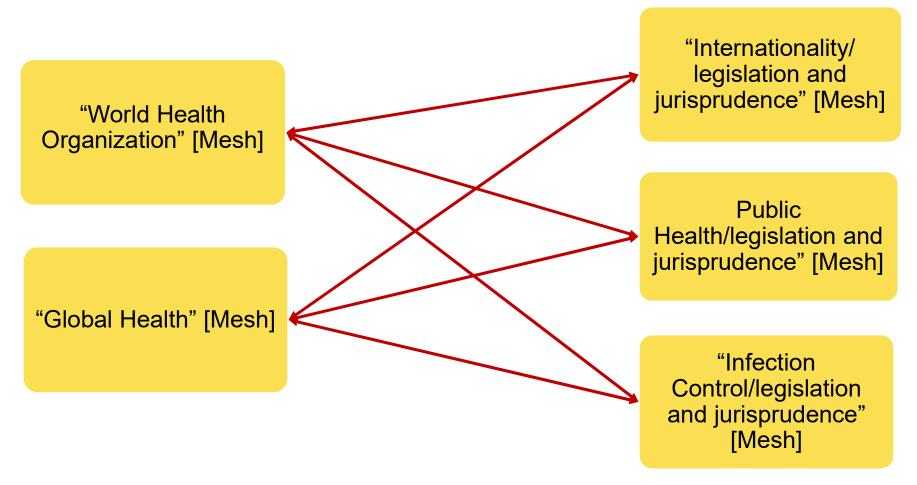

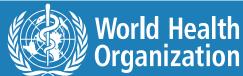

#### Concept 1 AND concept 2 = new single concept

"World Health" [Mesh]
OR
"World Health Organization"
[Mesh]

"Infection Control/
legislation and jurisprudence" [Mesh]
OR
"Internationality/
legislation and jurisprudence" [Mesh]
OR
"Public Health/
legislation and jurisprudence"
[Mesh]

"Global Health" + "Infection Control"/Ij ~ International Health Regulations

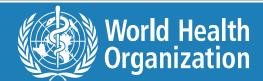

### Incorrect syntax – AND vs and

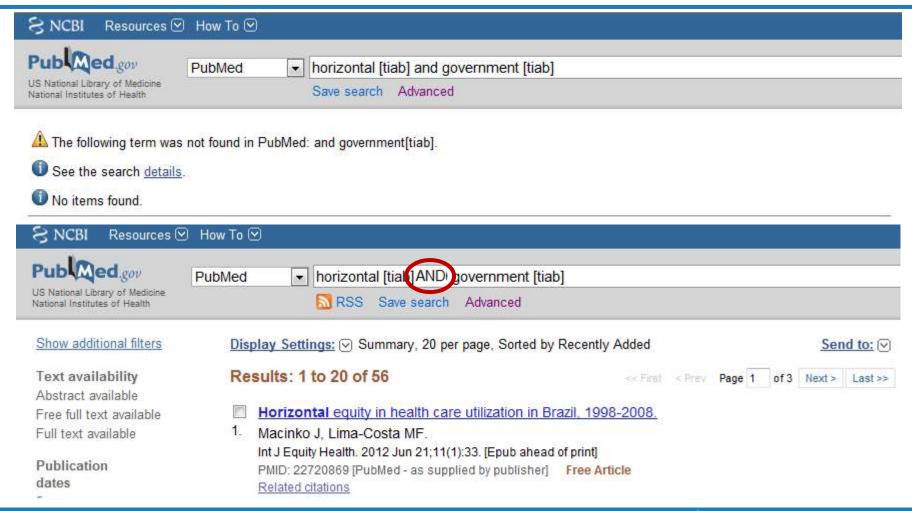

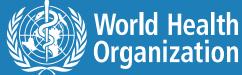

### **Nesting using (....)**

Parentheses can keep words/MeSH terms together to express one concept:

```
(AORB) AND (CORDORE)
```

(("Global Health" [Mesh] OR "World Health Organization" [Mesh]) AND ("Infection Control/legislation and jurisprudence" [Mesh] OR "Internationality/legislation and jurisprudence" [Mesh] OR "Public Health/legislation and jurisprudence" [Mesh]))

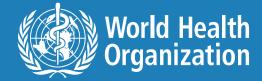

#### Behind the scenes at PubMed

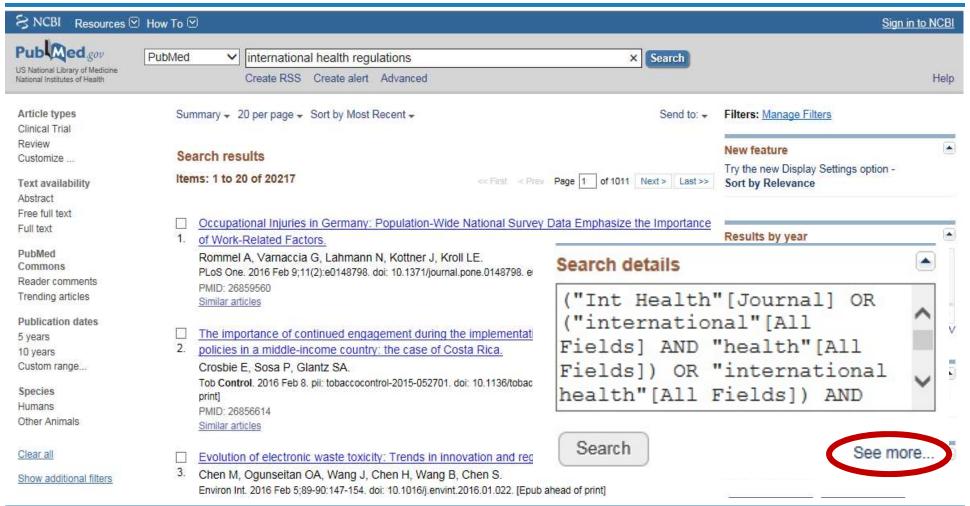

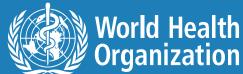

```
("Int Health"[Journal] OR ("international"[All Fields]
AND "health"[All Fields]) OR "international health"[All
Fields]) AND ("legislation and jurisprudence"[Subheading] OR
("legislation"[All Fields] AND "jurisprudence"[All Fields])
OR "legislation and jurisprudence"[All Fields]
OR "regulations"[All Fields] OR "social control,
formal"[MeSH Terms] OR ("social"[All Fields]
AND "control"[All Fields] AND "formal"[All Fields])
OR "formal social control"[All Fields])
```

| Translations:           |                                                                                                    |
|-------------------------|----------------------------------------------------------------------------------------------------|
| international<br>health | "Int Health"[Journal] OR ("international"[All Fields] AND "health"[All Fields]) OR "international health"[All Fields]                                                                                                    |
| regulations             | "legislation and jurisprudence" [Subheading] OR ("legislation" [All Fields] AND "jurisprudence" [All Fields]) OR "legislation and jurisprudence" [All Fields] OR "regulations" [All Fields] OR "social control, formal" [MeSH Terms] OR ("social" [All Fields] AND "control" [All Fields] AND "formal" [All Fields]) OR "formal social control" [All Fields] |

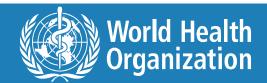

#### No mention of International Health Regulations OR IHR in the PubMed Record

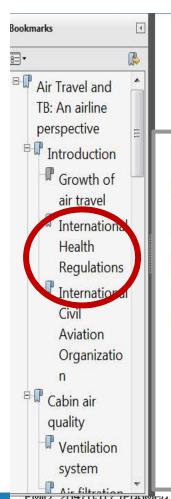

Travel Medicine and Infectious Disease (2010) 8, 96–103

available at www.sciencedirect.com

Air Travel and TB

#### International Health Regulations

The World Health Organization (WHO) has the main responsibility for controlling the international spread of disease. The first edition of the International Health Regulations (IHR) was published in 1969, superseding the International Sanitary Regulations that were adopted by the fourth World Health Assembly in 1951. In 2005 the second edition of the IHR was published, which entered into force 2 years later. It included a number of innovations and unlike the 1969 edition its scope was not limited to specific diseases. Article 2 of the IHR (2005) states:

"The purpose and scope of these Regulations are to prevent, protect against, control and provide a public health response to the international spread of disease in ways that are commensurate with and restricted to public health risks, and which avoid unnecessary interference with international traffic and trade".

There is a balance to be struck between the control of international spread of disease, and the avoidance of

flying insects, such as mosquitoes, from entering the aircraft. In-service testing is yet to be undertaken but in the laboratory its effectiveness has been demonstrated.<sup>5</sup>

Article 25 — Ships and aircraft in transit refers to the right of an aircraft to take on supplies at an airport, without having any health measures applied to it or the travellers on board. This is not the usual situation of an aircraft landing at an airport, since normally travellers embark or disembark, but it does occur in a percentage of flights.

Article 27 — Affected conveyances concerns the action to be taken, i.e. disinfection, decontamination, disinsection or de-ratting, in the event that an aircraft is believed to be 'affected', i.e. presents a public health risk, perhaps because of an infectious passenger. Such action is the responsibility of the 'competent authority' normally the national public health authority or local representative. The aircraft operator will comply with any request from the competent authority, but because of the potential for disruption of air operations, such actions should be jointly considered in advance of their implementation so as to ensure efficient application and to minimise delay and/or

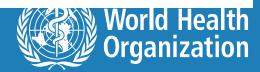

#### Full text article

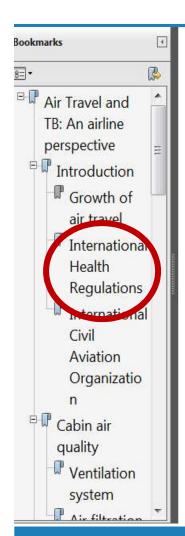

Travel Medicine and Infectious Disease (2010) 8, 96-103

Air Travel and TB

available at www.sciencedirect.com

9

#### International Health Regulations

The World Health Organization (WHO) has the main responsibility for controlling the international spread of disease. The first edition of the International Health Regulations (IHR) was published in 1969, superseding the International Sanitary Regulations that were adopted by the fourth World Health Assembly in 1951. In 2005 the second edition of the IHR was published, which entered into force 2 years later. It included a number of innovations and unlike the 1969 edition its scope was not limited to specific diseases. Article 2 of the IHR (2005) states:

"The purpose and scope of these Regulations are to prevent, protect against, control and provide a public health response to the international spread of disease in ways that are commensurate with and restricted to public health risks, and which avoid unnecessary interference with international traffic and trade".

There is a balance to be struck between the control of international spread of disease and the avoidance of

flying insects, such as mosquitoes, from entering the aircraft. In-service testing is yet to be undertaken but in the laboratory its effectiveness has been demonstrated.<sup>5</sup>

Article 25 — Ships and aircraft in transit refers to the right of an aircraft to take on supplies at an airport, without having any health measures applied to it or the travellers on board. This is not the usual situation of an aircraft landing at an airport, since normally travellers embark or disembark, but it does occur in a percentage of flights.

Article 27 — Affected conveyances concerns the action to be taken, i.e. disinfection, decontamination, disinsection or de-ratting, in the event that an aircraft is believed to be 'affected', i.e. presents a public health risk, perhaps because of an infectious passenger. Such action is the responsibility of the 'competent authority' normally the national public health authority or local representative. The aircraft operator will comply with any request from the competent authority, but because of the potential for disruption of air operations, such actions should be jointly considered in advance of their implementation so as to ensure efficient application and to minimise delay and/or

Received 22 February 2010; accepted 23 February 2010

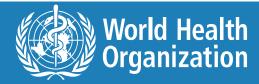

### Single MeSH = single concept

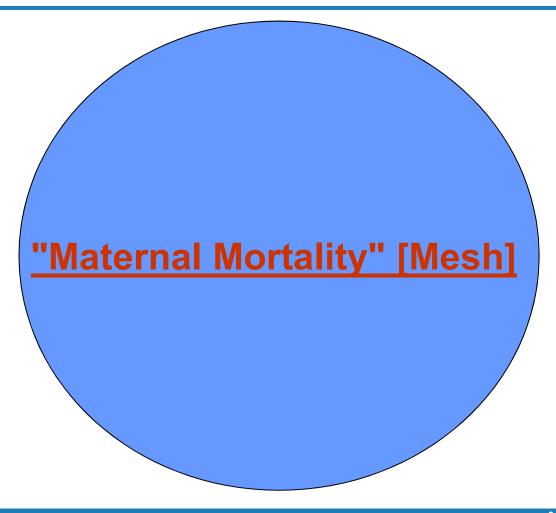

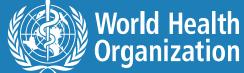

### MeSH 1 AND MeSH 2 = new single concept

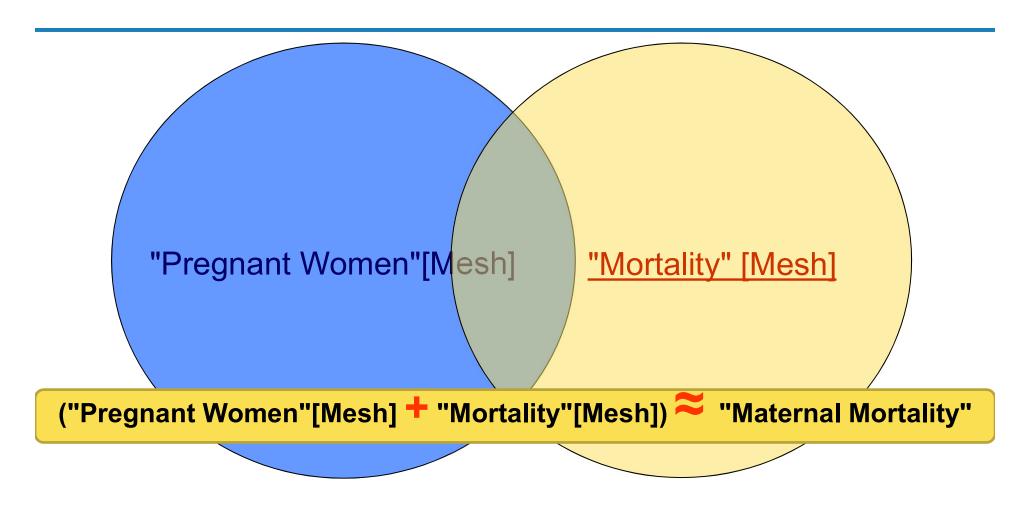

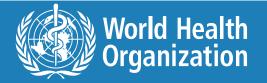

### Why keywords are still important

Results: 1 to 20 of 43102 << First < Prev Page 1 Next > Last >> Genotypic and Phenotypic Characterization of Human Immunodeficiency Virus Type 1 CRF01 AE env Molecular Clones From Infections in China. Nie J, Zhang C, Liu W, Wu X, Li F, Wang S, Liang F, Song A, Wang Y. J Acquir Immune Defic Synor, 2010 Jan 20, [Epop aliced of print] PMID: 20090544 [PubMed - as supplied by publisher]. Related articles [Management of needlestick injuries for healthcare workers in hospitals] Koh A. Masui. 2010 Jan:59(4):91-5. Jan PMID: 2007 768 [PubMed - in process] Related articles Control of sexually transmitted infections and prevention of HIV transmission; mending a fractured paradigm. Steen R, Wi TE, Kamali A, Ndowa F. Bull World Health Organ, 2009 Nov;87 (11):858-65. PMID: 20072, 72 [PubMed - in process] Related articles Free annue Development of Two Avidity-Based Assays to Detect Recent HIV Type 1 Seroconversion Using a Multisubtype qp41 Recombinant Protein. Wei X, Liu X, Dobbs T, Kuehl D, Nkengasong JN, Hu DJ, Parekh BS. AIDS Res Hum Renoviruses, 2010 Jan 11, [Epub al 23d of print] PMID: 2006 992 [PubMed - as supplied by publisher] Related articles

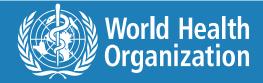

# Not all citations in PubMed have MeSH terms

#### The following will citations do not have MeSH terms

- PMID:21534266[PubMed in process]
- PMID:21534234[PubMed as supplied by publisher]
- PMID:20895172[PubMed] Free PMC Article]
- PMID:14801968[PubMed OLDMEDLINE]

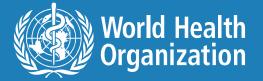

## Is the Indexer perfect? Not always.

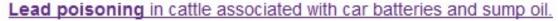

[No authors listed]

Vet Rec. 2011 Aug 13;169(7):173-6. No abstract available.

PMID: 21961156 [PubMed - indexed for MEDLINE]

Related citations

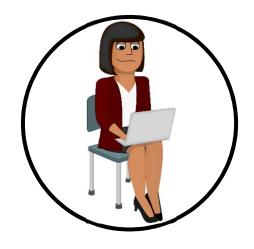

#### S NCBI Resources Mow To M MeSH ✓ lead po lead poisoning ead poisoning, nervous system Display Settings: (V) Summary lead poisoning, nervous system, adult lead poisoning, nervous system, childhood Results: 4 lead poisoning, neurologic Lead Poisoning lead poisoning, neurologic, adult lead poisoning, neurologic, childhood lead poisonings Lead Poisoning, Nervous System, Adul lead polyneuropathy Neurologic conditions in adults associated neurologic lead poisoning neurologic syndrome in adults consists of wrist drop due to RADIAL NEUROPATHY abdominal pain; a bluish lead line of the gums, intersural nepumus (NEPTIKI II). encephalopathy may rarely occur. (From Adams et al., Principles of Neurology, 6th Year introduced: 2000 Lead Poisoning, Nervous System, Childhood Neurologic disorders occurring in children following lead exposure. The most freque encephalopathy associated with chronic ingestion of lead that usually presents betw

Neurologic disorders occurring in children following lead exposure. The most freque encephalopathy associated with chronic ingestion of lead that usually presents betw manifestations include behavioral changes followed by lethargy; CONVULSIONS; Ivomiting. Elevated intracranial pressure (HYPERTENSION, INTRACRANIAL) and C Principles of Neurology, 6th ed, p1210-2) Year introduced: 2000

Lead Poisoning, Nervous System

#### MeSH Terms

#### MeSH Terms

Animal Diseases/epidemiology\*

Animals

Animals, Domestic

Animals, Wild

Cattle

Disease Outbreaks/veterinary\*

Great Britain/epidemiology

Poisoning/epidemiology

Poisoning/veterinary\*

Sentinel Surveillance/veterinary\*

Species Specificity

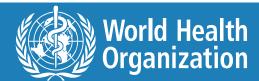

#### Use search details

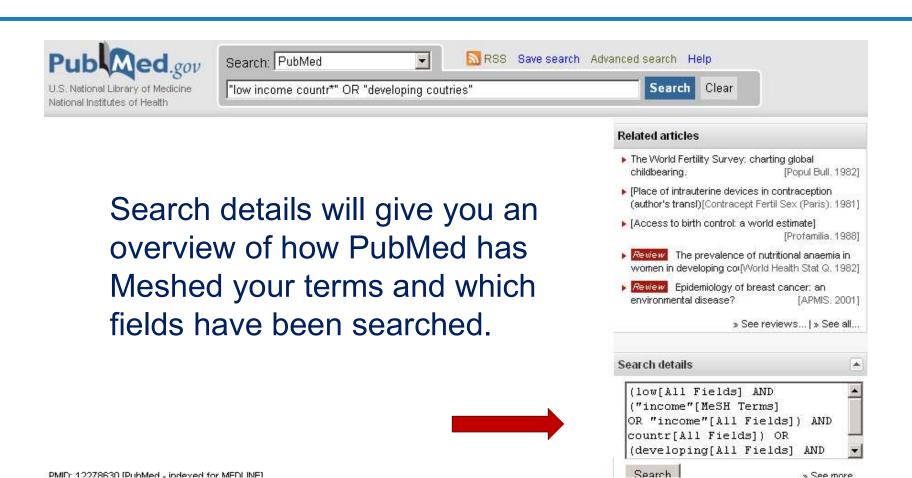

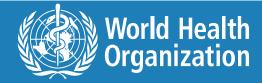

#### **Check search details**

#### Search Details

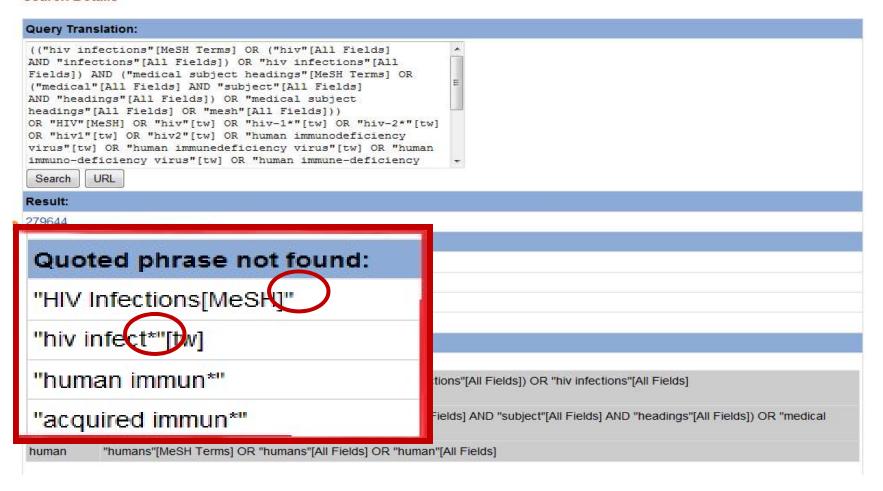

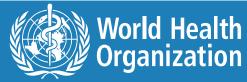

# Is "aids" [ALL Fields] retrieving too many irrelevant citations?

#### Query Translation:

```
"HIV Infections" [Mesh] OR "HIV infection*" [All Fields] OR
Acquired [All Fields] OR ("acquired immunodeficiency
syndrome" [MeSH Terms] OR ("acquired" [All Fields]
AND "immunodeficiency" [All Fields] AND "syndrome" [All
Fields]) OR "acquired immunodeficiency syndrome" [All
Fields] OR "aids" [All Fields])
```

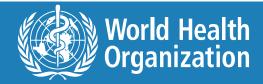

# Articles addressing AIDS prevention in developing countries

#### **Concept 1**

Use OR to combine alternative terms and synonyms

"HIV infections" [Mesh]

OR

**HIV** infection\*[TW]

**OR** 

AIDS[TI]

#### AND

#### Concept 2

Use OR to combine alternative terms and synonyms

"Developing countries" [Mesh]

OR

"Africa" [Mesh]

OR

"low income countries"[All Fields] OR "low income country" [All Fields]

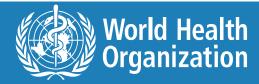

## Which WHO staff person is the specialist on lead poisoning?

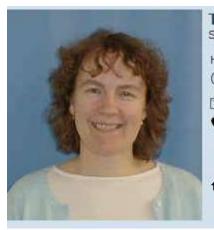

TEMPOWSKI, Ms Joanna Helena 🙎 Scientist

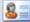

HQ/EPE Evidence and Policy on Emerging EH Issues (HO/HSE/PHE/EPE)

tempowskii@who.int

**\** 13571/11238 13571 (GPN number) +41795989752 (Mobile number)

**△** L223

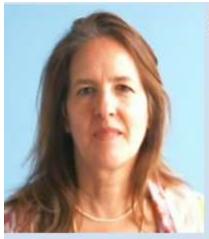

GARCIA MORENO ESTEVA, Doctor Claudia M. & Lead Specialist

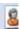

HQ/GRR -Gndr, Reprodctive Rights, Sexual Hlth and Adolescence (HO/FWC/RHR/REN/GRR)

garciamorenoc@who.int

**\** 14353/13349 14353 (GPN number) +41795090650 (Mobile number)

♠ X119

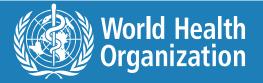

## Using phrases - lead poisoning

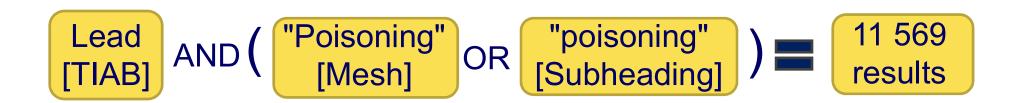

#### However

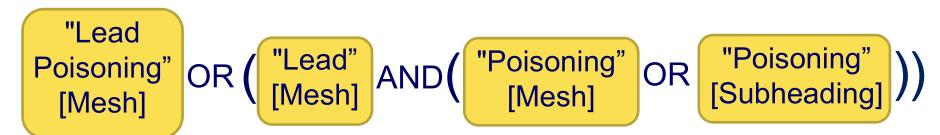

removes over 2500 citations that have nothing to do with lead poisoning.

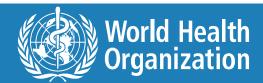

#### Lead

Structured inspection of medications carried and stored by emergency medical services agencies

identifies practices that may lead to medication errors.

Kupas DF, Shayhorn MA, Green P, Payton TF.

Prehosp Emerg Care. 2012 Jan-Mar; 16(1):67-75. doi: 10.3109/10903127.2011.621046. Epub 2011 Oct 28.

PMID: 22035224 [PubMed - indexed for MEDLINE]

Related citations

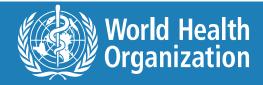

## Using tags or Advanced Search

http://www.ncbi.nlm.nih.gov/pubmed/advanced.

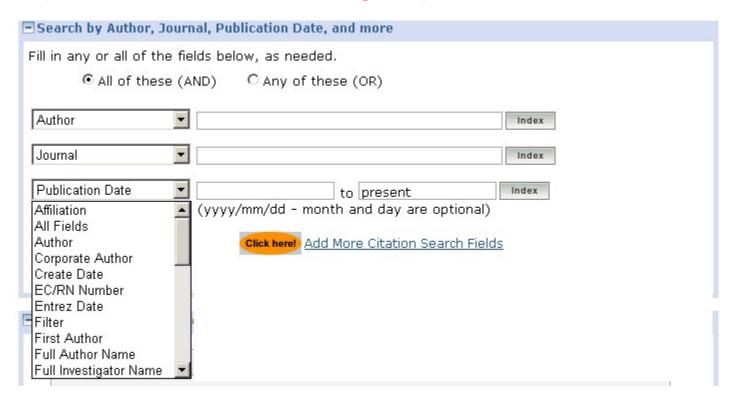

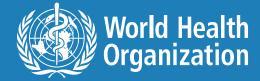

#### Search Field Descriptions and Tags

Affiliation [AD]

Article Identifier [AID]

All Fields [ALL]

Author [AU]

Comment Corrections

Corporate Author [CN]

Create Date [CRDT]

EC/RN Number [RN]

Entrez Date [EDAT]

Filter [FILTER]

First Author Name [1AU]

Full Author Name [FAU]

Full Investigator Name [FIR]

Grant Number [GR]

Investigator [IR]

Issue [IP]

Journal Title [TA]

Language [LA]

Last Author [LASTAU]

Location ID [LID]

MeSH Date [MHDA]

MeSH Major Topic [MAJR]

MeSH Subheadings [SH]

MeSH Terms [MH]

NLM Unique ID [JID]

Other Term [OT]

Owner

Pagination [PG]

Personal Name as Subject [PS]

Pharmacological Action MeSH Terms [PA]

Place of Publication [PL]

PMCID & MID

Publication Date [DP]

Publication Type [PT]

Secondary Source ID [SI]

Subset [SB]

Substance Name [NM]

Text Words [TW]

Title [TI]

Title/Abstract [TIAB]

Transliterated Title [TT]

UID [PMID]

Volume [VI]

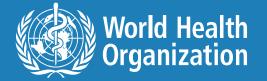

## Use of tags

- "world health" [TIAB]
- "world health" [AD]
- "world health" [TA]
- "world health" [ALL]
- "work lith" [MH]"work lith" [MH]

[Title & Abstract]

[Address of the Authors]

[Title Abbreviated of the Journal i.e. Bull World Health]

[All Bibliographic Fields]

"Global Health" [MeSH] "Global Health" [MAJR]

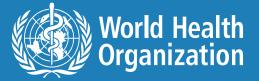

#### Use tags appropriately

- Tags such as [AU] = author or [TI] = title can be ANY terms.
- However some tags are specific
  - [Mesh]
  - [Major]
  - [SH] = subheading
  - [PS]
  - [PA]
- These tags need to be looked up as they are standardised. [Mesh] tags must be in the database.

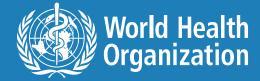

## **Using \* for truncation**

- Replaces any letters in a word
  - HIV Infection\*
  - "HIV Infection" or "HIV Infections"
  - "HIV Infections" [Mesh] OR HIV infection\*
  - "HIV Infections" [Mesh] OR "HIV infection" [All Fields] OR "HIV infected" [All Fields]
- Use carefully and always test your results.
- Turns off the ability of PubMed to find the correct MeSH term.

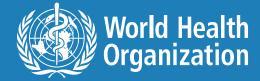

## **Quantity vs precision**

#### **#1** yields fewer results than **#5**

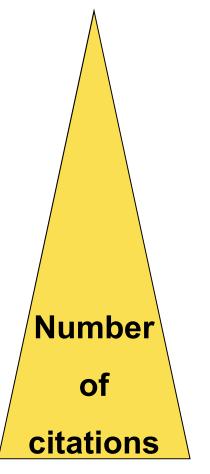

- "HIV Infections/prevention and control" [Major]
- "HIV infections/prevention and control" [Mesh]
- "HIV infections" [Mesh] AND "prevention and control" [Subheading]
- (HIV infection\* OR HIV infections [Mesh] ) AND (prevention OR control OR "prevention and control "[Subheading])
- (AIDS OR HIV OR HIV infections [Mesh]) AND ((Prevent\* AND control\*) or ("prevention and control "[Subheading]))

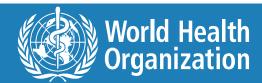

## **Precision vs quantity**

**#1 yields more relevant results than #5** 

# Relevance to the question

- 1. "HIV Infections/prevention and control" [Major]
- 2. "HIV infections/prevention and control" [Mesh]
- 3. HIV infections [Mesh] AND "prevention and control "[Subheading]
- (HIV infection\* OR HIV infections [Mesh] ) AND (prevention OR control OR "prevention and control "[Subheading])
- (AIDS OR HIV OR HIV infections [Mesh]) AND ((Prevent\* AND control\*) or ("prevention and control "[Subheading]))

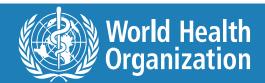

## Test your search strategy

- Check your search strategy for spelling mistakes, truncation problems.
- Adapt your strategy for each database.
- Have someone go over the strategy.

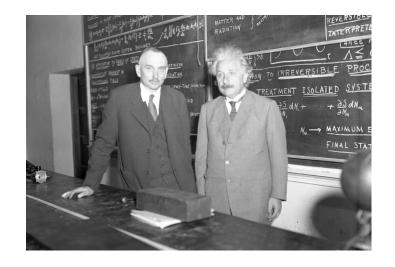

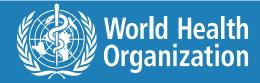

## How to test your strategy

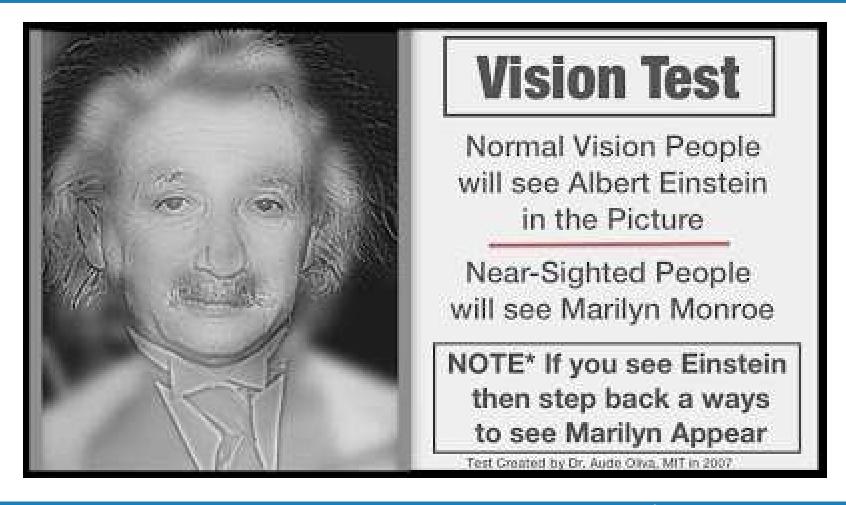

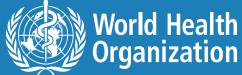

#### Use Word and PubMed's Search History

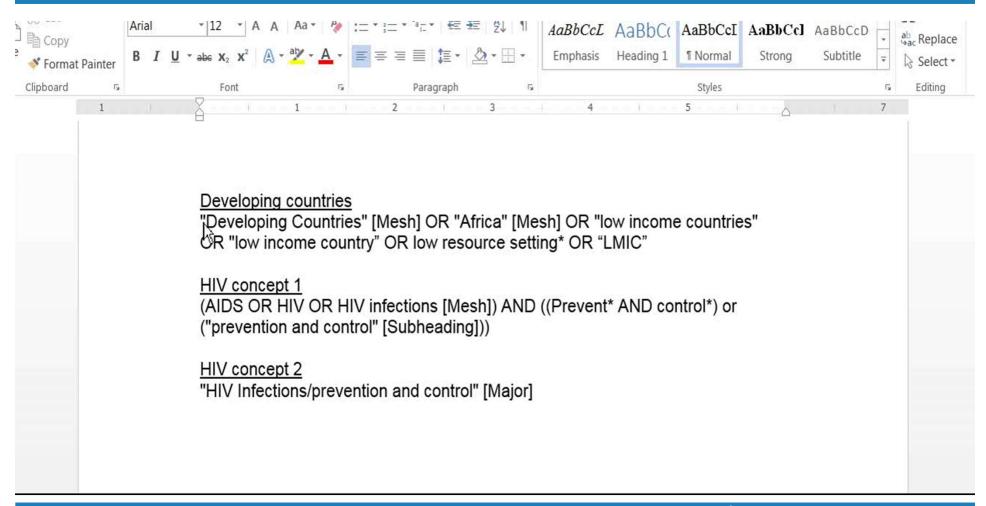

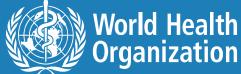

#### Advantages of Word/Search History combo

- Easy to add and remove search terms or otherwise adjust search strings.
- Allows us to reuse search strings and strategies
- Makes it simple to add new search concepts to existing strategies.
- Easy to correct mistakes.
- Saves our strategies beyond eight hours.

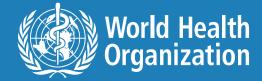

## **Use Search History to check terms**

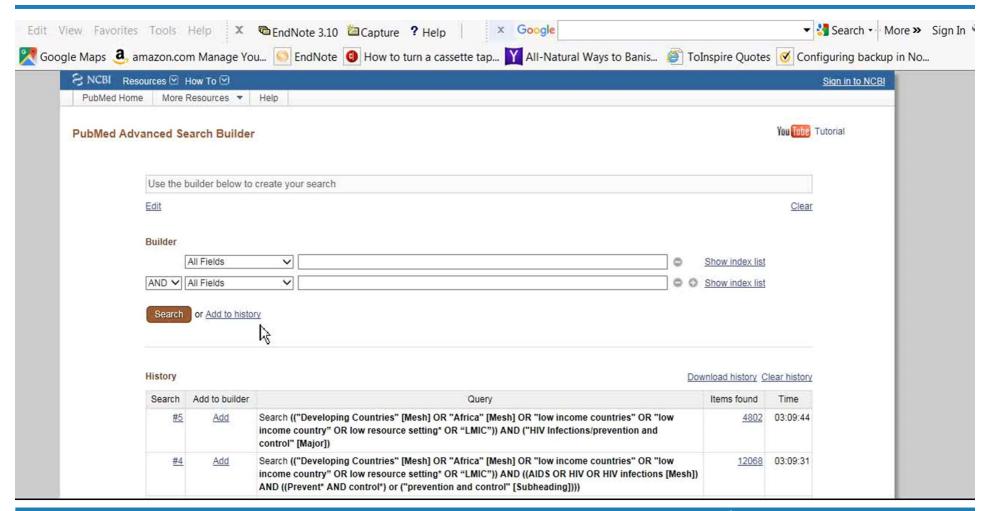

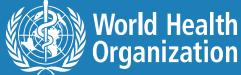

#### **Use Word to build strategy**

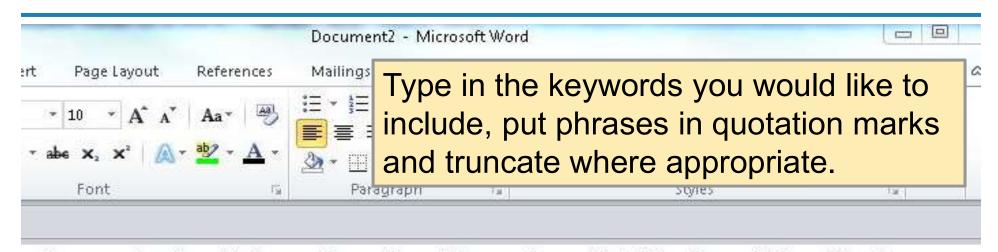

"HIV Infections" [MeSH] OR "HIV"[MeSH] OR "hiv"[tw] OR "hiv-1"[tw] OR "hiv-2"[tw] OR "hiv1"[tw] OR "hiv2"[tw] OR hiv infect\*[tw] OR "human immunodeficiency virus"[tw] OR "human immunedeficiency virus"[tw] OR "human immune-deficiency virus"[tw] OR (human immun\*) AND ("deficiency virus"[tw])) OR "acquired immunodeficiency syndrome"[tw] OR "acquired immunodeficiency syndrome"[tw] OR "acquired immuno-deficiency syndrome"[tw] OR "acquired immuno-deficiency syndrome"[tw] OR ((acquired immun\*) AND ("deficiency syndrome"[tw])) OR "Sexually Iransmitted Diseases, Viral"[MeSH:NoExp]

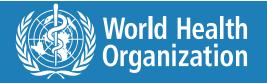

## Template or model format

#### AND

**AND** 

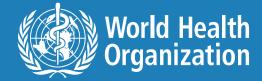

#### First one to discover E=MC<sup>2</sup>?

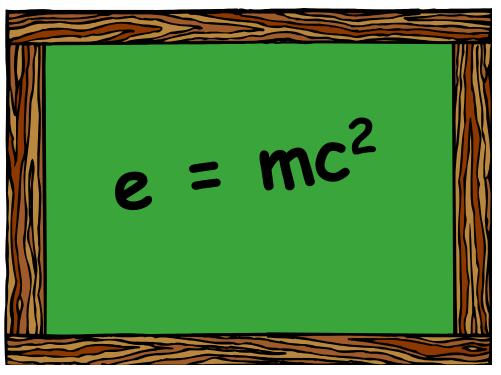

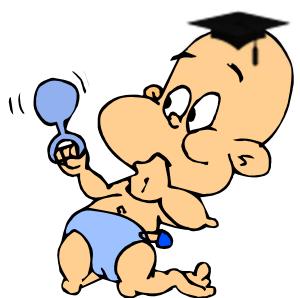

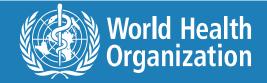

# Don't re-invent Einstein's Theory of Relativity

- Try to find other searcher's strategies they have used.
- The Cochrane Library's systematic reviews will usually list at least the key search terms, if not the entire search strategy.
- Other systematic or literature reviews, guidelines etc will document the search strategy.
- Look for filters or hedges (<u>PubMed's Systematic Review filter</u>).

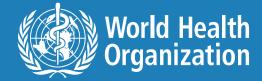

#### Database of search concept strings

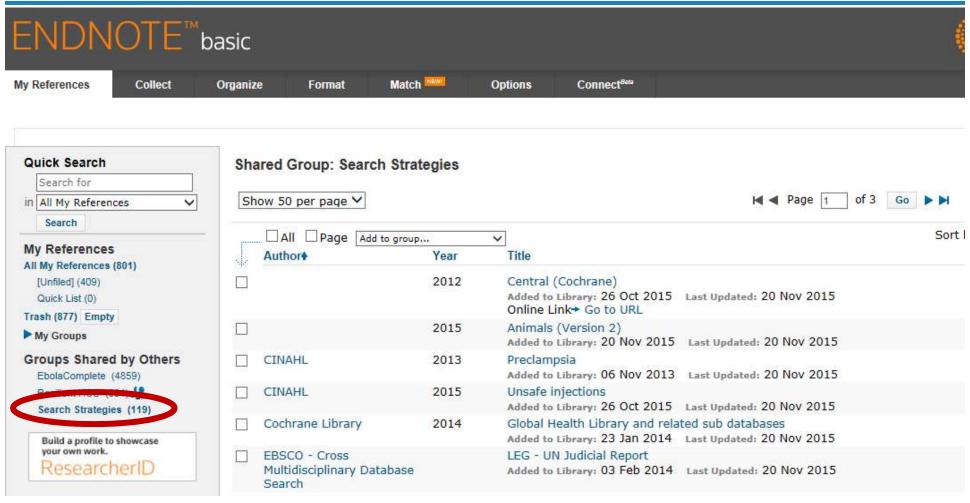

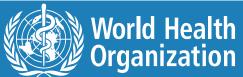

## Child – under 18 (MeSH & keywords)

Bibliographic Fields:

Show Empty Fields

Reference Type: Online Database

Author: PubMed S

Title: Child - up to age 18

Optional Fields:

Abstract: "Child"[Mesh] OR "Maternal-Child Health Centers"[Mesh] OR "Child Nutrition Sciences"[Mesh] OR "Child Health

Services"[Mesh] OR "Child Nutritional Physiological Phenomena"[Mesh] OR "Child Nutrition Disorders"[Mesh]

OR "Child Mortality" [Mesh] OR "Child Welfare" [Mesh] OR "Child Care" [Mesh] OR "Child Reactive

Disorders"[Mesh] OR "Child Guidance"[Mesh] OR "Child Reactive Disorders"[Mesh] OR "Child Behavior

Disorders" [Mesh] OR "Child, Orphaned" [Mesh] OR "Child, Institutionalized" [Mesh] OR "Child,

Hospitalized"[Mesh] OR "Child Development"[Mesh] OR "Child Behavior"[Mesh] OR "Developmental Disabilities"[Mesh] OR "Mental Disorders Diagnosed in Childhood"[Mesh] OR "Disabled Children"[Mesh] OR "children" [TIAR] OR "habites"[TIAR] OR "childhood" [TIAR] OR "habites"[TIAR] OR "habites"[TIAR] OR "h

"children" [TIAB] OR "newborn\*" [TIAB] OR "childhood" [TIAB] OR "baby" [TIAB] OR "babies"[TIAB] OR "toddler"[TIAB] OR "toddlers"[TIAB] OR "infants"[TIAB] OR "infant"[TIAB] OR "infantile" [TIAB] OR "young patients" [TIAB] OR "Pediatric Nursing" [Mesh] OR "Pediatric Assistants" [Mesh] OR

"Hospitals, Pediatric"[Mesh] OR "Intensive Care Units, Pediatric"[Mesh] OR "Pediatrics"[Mesh] OR

"Pediatricians" [TIAB] OR "paediatricians" [TIAB] OR "Pediatrician" [TIAB] OR "paediatrician" [TIAB] OR

"Pediatrics" [TIAB] OR "paediatrics" [TIAB] OR "Pediatric" [TIAB] OR "paediatric" [TIAB]

Name of Database: Medline

Database Provider: PubMed

Added to Library: 30 May 2012 Last Updated: 30 May 2012

► Groups: [Unfiled]

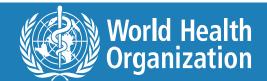

#### To access search concepts

- You need to create a EndNote WEB BASED account by visiting <a href="http://www.myendnoteweb.com">http://www.myendnoteweb.com</a>.
- Anyone can create an account with any email. Currently a free option.
- Send email to <u>allent@who.int</u> and indicate the email you used to create the EndNote BASIC account.
- I will then share with you database.
- Note: All filters are as-is. No guarantees.

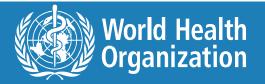

## Plot your search strategy

#### Search Planning Form

Use this form to identify/clarify the key concepts and the scope of your research topic. For each section, refer to the guidance notes on the following page for further explanation.

| te search started:                   |                  | Date search completed:                |                          |
|--------------------------------------|------------------|---------------------------------------|--------------------------|
| Your Research Topic                  |                  |                                       |                          |
|                                      |                  |                                       |                          |
|                                      |                  |                                       |                          |
|                                      |                  |                                       |                          |
| FOR 2000 DO TH 10 00 000             | 201 0,000 00 100 | MC 20 2000 3                          |                          |
| . Consider how the follo             |                  | apply to your research topi           |                          |
| Patient/Population<br>and/or Problem | Intervention     | Comparison/Control<br>(if applicable) | Outcomes<br>(or Effects) |
| 53                                   |                  |                                       |                          |
|                                      |                  |                                       |                          |
|                                      |                  |                                       |                          |
| 4                                    | Alternativ       | e Words                               |                          |
| Ť                                    |                  | T                                     |                          |
|                                      |                  |                                       |                          |
|                                      |                  |                                       |                          |
|                                      |                  |                                       |                          |
|                                      |                  |                                       |                          |

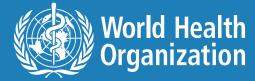

#### Keep track of where you have searched

#### Guidance notes Searched N/A Unavail-LEVEL 1: CORE RESOURCES able The resource checklist is divided into 3 levels: core. a) Minimum core resources: recommended and additional. Alongside each resource, tick the appropriate column: searched, not Cochrane Library applicable (N/A) or unavailable. · Centre for Reviews and Dissemination (CRD) website for latest updates to CRD databases Level 1 - core resources MEDLINE & PREMEDLINE OR PubMed Effective searches across these sources will help ensure that your literature search covers a significant Subject specialist databases appropriate to research topic, proportion of published research. (contact your librarian with advice on identifying others) e.g. a) Allied & Complementary Medicine (AMED) Consider how retrospective the search needs to be, e.g. from the time when a drug was introduced; also b) Applied Social Sciences Index & Abstracts (ASSIA)\* consider whether the coverage of your source is c) British Nursing Index (BNI) sufficiently retrospective and/or up-to-date. d) CareData These resources should be searched as a minimum e) Cumulative Index to Nursing & Allied Health Literature requirement unless they are not appropriate to your (CINAHL) research topic. If there are time constraints, section f) DH-DATÁ a) minimum core resources should be given priority. g) King's Fund h) PsvcINFO How far you proceed beyond Level 1 will depend on: The subject of your research i) BIOSIS\* The type of studies you need to locate (e.g. RCTs) j) Campbell Collaboration's Social, Psychological, Educational & The time available Criminological Trials Register (C2-SPECTR) Availability of sources k) ChildData \* How essential it is to ensure your research is not Education Resources Information Center (ERIC) duplicating research elsewhere National Research Register & Research Findings electronic \* Resources marked with a \* are not available Register (ReFeR) through the NHS core content collection or freely metaRegister of Controlled Trials (mRCT) available on the Internet but may be accessible National Library of Medicine ClinicalTrials.gov through a University Library or by payment of a fee. · Guidelines sites e.g. National Institute for Health and Clinical Excellence (NICE)

 Websites of relevant associations, societies, centres of excellence, royal colleges & government bodies

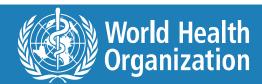

See next page for continued guidance notes.

#### Keeping track of identified studies

You may find several reports of the same study.

 You may find the same report of a study in several databases.

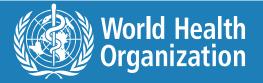

#### Reporting your search

- Qualifications of searchers
- Search strategy
- Effort to include all available studies
- Search software
- Use of hand searching
- List of citations found
- Method of addressing non-English studies
- Handling of unpublished literature
- Description of any contact with authors.

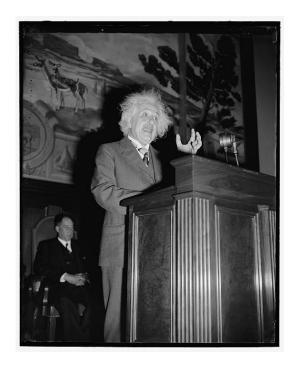

Source: Donna F. Stroup, PhD, MSc; Jesse A. Berlin, ScD; Sally C. Morton, PhD; Ingram Olkin, PhD; G. David Williamson, PhD; Drummond Rennie, MD; et al. Meta-analysis of observational studies in epidemiology: a proposal for reporting. *JAMA*. 2000;283(15):2008-2012. doi:10.1001/jama.283.15.2008. http://jama.ama-assn.org/cgi/reprint/283/15/2008.

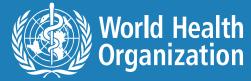

# MeSH - Einstein's tool for catching the best results

Relevant and comprehensive citations from PubMed

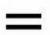

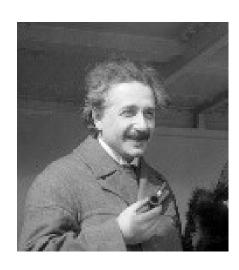

- □ 1: Policy drives harm reduction for drug abuse and HIV/AIDS prevention in some developing countries.
- Psychosocial support for HIV-infected populations in developing countries: a key yet understudied component of positive prevention.
- The effectiveness of community interventions targeting HIV and AIDS prevention at young people in developing countries.
- Rates, barriers and outcomes of HIV serostatus disclosure among women in developing countries: implications for prevention of mother-to-child transmission programmes.
- □ 5: Opportunities and pitfalls in integration of family planning and HIV prevention efforts in developing countries.

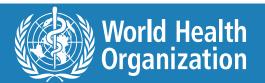

#### **Photo credits**

(in order of appearance)

- 1. Pubmed the Einstein method. Source: Public domain/Oren Jack Turner.
- 2. Searching made simple but still smart. Source: Public domain/unknown.
- 3. Ignored negatives. Source: Public domain/John D. Schiff.
- 4. Keyword search results. Source: Public domain/Doris Ulmann.
- 5. When in-depth searching. Source: Public domain/Ferdinand Schmutzer.
- 6. Why use subject headings? Photo source: Public domain/US government. Cartoon source: Public domain/dgrauman.

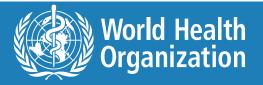

#### **Photo credits**

(in order of appearance)

- 7. The indexing process. Photo source: Public domain/US government. Cartoon source: Public domain/dgrauman.
- 8. Where can I find MeSH terms? Source: Public domain/Benjamin Couprie.
- What is this article about? Source: CC-BY-SA-2.0/John Mick.
- 10. To explode or not to explode? Source: CC BY-SA 2.5/Greg Williams, cropped.
- 11. Is Ms. Indexer perfect? Source: CC BY-SA 2.0 FR/Rama.
- 12. Test your search strategy. Source: Public domain/Los Angeles Times photoarchives.

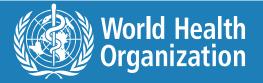

#### **Photo credits**

(in order of appearance)

- 13. Vision test. Source: © MIT/Aude Oliva.
- 14. First one to discover. Source: Public domain/Stannered, and Office.com clipart.
- 15. Reporting your search. Source: Public domain/Harris & Ewing.
- 16. MeSH Einstein's tool. Source: Public domain/Bain news service.
- 17. Watch MeSH in action. Source: CC BY-SA 3.0/Javad Alizadeh.
- 18. A pediatric neurosurgeon. Source: GFDL/Frobles, cropped.

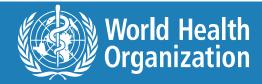

## PubMed – the Einstein method

Email: LNK@who.int

October 8, 2018

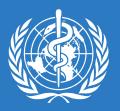